**Česká zemědělská univerzita v Praze** 

**Institut vzdělávání a poradenství** 

**Katedra pedagogiky** 

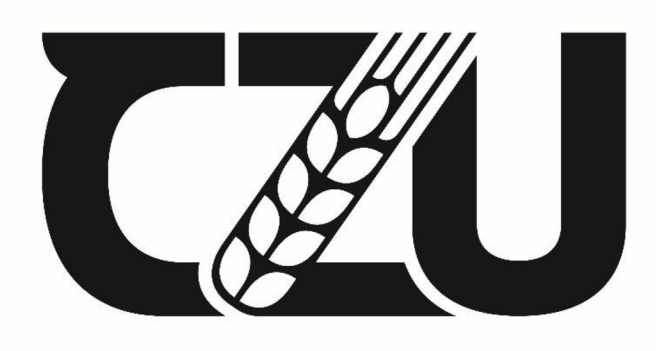

# **Návrh na vybavení učebny pro realizaci vybraných**

# **poradenských a vzdělávacích aktivit**

Bakalářská práce

# Autor: **Adéla Kadaňová**

Vedoucí práce: Ing. Karel Němejc, Ph.D.

2024

# **ČESKÁ ZEMĚDĚLSKÁ UNIVERZITA V PRAZE**

Institut vzdělávání a poradenství

# **ZADÁNÍ BAKALÁŘSKÉ PRÁCE**

# Adéla Kadaňová

Kariérové poradenství a vzdělávání

#### Název práce

**Návrh na vybavení učebny pro realizaci vybraných poradenských a vzdělávacích aktivit** 

#### Název anglicky

**A Proposal for Classroom Equipment for the Implementation of Selected Counselling and Educational Activities** 

#### **Cíle práce**

Cílem bakalářské práce je v teoretické části charakterizovat vybrané didaktické prostředky, zejména materiální, jejich členění, možnosti jejich využití ve vzdělávání apod. Dalším cílem práce je v praktické části zpracovat návrh na vybavení učebny pro realizaci vybraných vzdělávacích aktivit, které bude zaměřeno na stránku technickou a materiální. Výstup bude doplněn grafickým návrhem.

#### **Metodika**

Teoretická část práce bude zpracována na základě studia dostupných odborných informačních zdrojů. Budou charakterizovány vybrané materiální didaktické prostředky, možnosti jejich využití při vzdělávání, požadavky na prostor učebny apod.

Praktická část bude vycházet z poznatků z literární rešerše a stanovených cílů práce. S přihlédnutím k praktické stránce, zvyklostem a normám, technickým potřebám a vhodným podmínkám účastníků kurzů dalšího vzdělávání a lektora bude zpracován návrh multimediální učebny, vhodný k realizaci vybraných vzdělávacích aktivit. Součástí návrhu bude finanční kalkulace vybavení, přehled produktů, informace o výrobcích, dostupnosti na trhu v České republice a grafická ilustrace návrhu.

Závazný harmonogram zpracování práce:

- Průběžná komunikace a sdílení průběžných verzí práce s vedoucím práce po celou dobu jejího zpracovávání. Obojí je zohledněno ve výsledném hodnocení práce.

- Kompletní pracovní verzi práce odevzdat vedoucímu práce s minimálně měsíčním předstihem před odevzdáním finální verze na studijní oddělení, tj. do konce února 2024.

- Finální verzi práce odevzdat do UIS a na studijní oddělení IVP do 31. března 2024.

#### **Doporučený rozsah práce**

40 stran

#### **Klíčová slova**

Doporučený rozsan procesa<br>40 stran<br>didaktické prostředky, učebna, vybavení učebny, návrh, vzdělávání

#### **Doporučené zdroje informací**

DOSTÁL, Jiří. Učební pomůcky a zásada názornosti. Olomouc: Votobia, 2008. ISBN 978-80-7220-310-9. DRTINA, René. Auditoriologie učeben nejen pro učitele. Praha: Extrasystem Praha, 2015. ISBN 978-80-87570-29-6.

- JANIŠ, Kamil a Irena LOUDOVA. Obecná didaktika: (vybraná témata). Vydání druhé. Ústí nad Orlicí: Oftis, 2018. ISBN 978-80-7405-444-0.
- KOPECKÝ, Kamil, René SZOTKOWSKI, Lukáš KUBALA, Veronika KREJČÍ a Martin HAVELKA. Moderní technologie ve výuce: (o moderních technologiích ve výuce s pedagogy pro pedagogy). Olomouc: Univerzita Palackého v Olomouci, Pedagogická fakulta, 2021. ISBN 978-80-244-5925-7.
- RAMBOUSEK, Vladimír. Materiální didaktické prostředky. Praha: Univerzita Karlova, Pedagogická fakulta, 2014. ISBN 978-80-7290-664-2.
- SLAVÍK, Milan, Jiří HUSA a Ivan MILLER. Materiální didaktické prostředky a technologie jejich využívání: [textová studijní opora]. Praha: Česká zemědělská univerzita, Institut vzdělávání a poradenství, 2007. ISBN 978-80-213-1705-5.
- ZULOAGA CACHAY, J.F., G. CARRIÓN-BARCO, A. CHAYAN COLOMA a E.N. FIGUEROA PISCOYA. Computer Equipment Management in Pedagogical Innovation Classrooms. Revista Venezolana de Gerencia. 2022, 27(98), 815 - 830. ISSN 13159984.

1906

**Předběžný termín obhajoby**  2023/24 LS - IVP

**Vedoucí práce**  Ing. Karel Němejc, Ph.D.

**Garantující pracoviště** 

Katedra pedagogiky

Elektronicky schváleno dne 29. 5. 2023 Elektronicky schváleno dne 21. 6. 2023

**Ing. Karel Němejc, Ph.D. prof. Ing. Petr Valášek, Ph.D.**  Vedoucí katedry Pověřený ředitel Pověřený ředitel

V Praze dne 03.03. 2024

# **ČESTNÉ PROHLÁŠENÍ**

Prohlašuji, že jsem bakalářskou práci na téma:

"Návrh na vybavení učebny pro realizaci vybraných poradenských a vzdělávacích aktivit"

vypracovala samostatně a citovala jsem všechny informační zdroje, které jsem v práci použila a které jsem rovněž uvedla na konci práce v seznamu použitých informačních zdrojů.

Jsem si vědoma, že na moji bakalářskou práci se plně vztahuje zákon č. 121/2000 Sb., o právu autorském, o právech souvisejících s právem autorským a o změně některých zákonů, ve znění pozdějších předpisů, především ustanovení § 35 odst. 3 tohoto zákona, tj. o užití tohoto díla.

Jsem si vědoma, že odevzdáním bakalářské práce souhlasím s jejím zveřejněním podle zákona č. 111/1998 Sb., o vysokých školách a o změně a doplnění dalších zákonů, ve znění pozdějších předpisů, a to i bez ohledu na výsledek její obhajoby.

Svým podpisem rovněž prohlašuji, že elektronická verze práce je totožná s verzí tištěnou a že s údaji uvedenými v práci bylo nakládáno v souvislosti s GDPR.

V dne

(podpis autora práce)

# **PODĚKOVÁNÍ**

Ráda bych touto cestou poděkovala panu Ing. Karlu Němejcovi, Ph.D. za odborné vedení, cenné rady, návrhy a trpělivost při zpracování mé bakalářské práce. Dále bych chtěla poděkovat celé mé rodině a přátelům za trpělivost a podporu během psaní práce i celého mého studia.

## **Abstrakt**

Cílem bakalářské práce s názvem "Návrh na vybavení učebny pro realizaci vybraných poradenských a vzdělávacích aktivit" bylo v teoretické části charakterizovat vybrané didaktické prostředky, zejména materiální, jejich členění a možnosti jejich využití ve vzdělávání. Představeny byly také zákonné požadavky na prostor učebny, které j sou zásadní pro efektivní výuku.

Vzhledem k následné praktické části bylo představeno vzdělávání dospělých, které je součástí celoživotního učení, jeho členění, jednotlivé vzdělávací aktivity a faktory, které vzdělávání ovlivňují. Závěrem teoretické části byl představen obor grafického designu, počítačová grafika a kompetence pracovníků v oboru.

V praktické části byl popsán návrh učebny pro realizaci vzdělávacích kurzů v oblasti grafického designu. Návrh byl vypracován na základě získaných poznatků z literární rešerše, teoretické části a rešerše dostupných produktů na českém trhu pro vybavení učebny. Učebna byla navržena o ploše 67,23 m<sup>2</sup> pro 13 dospělých osob.

Na závěr bakalářské práce byl představen vypracovaný grafický návrh učebny a finanční kalkulace nákladů zahrnující materiální vybavení a vybavení didaktickou technikou.

## **Klíčová slova**

didaktické prostředky, učebna, vybavení učebny, návrh, vzdělávání

#### **Abstract**

The aim of the bachelor's thesis entitled "Proposal for the Equipment of a Classroom for Selected Educational Activities" was to characterize, in the theoritical part, selected didactic resources, especially the material means, their classification and the possibilities of their usage in education. It also presented the legal requirements for a space of classroom, which are essential for effective teaching.

Due to the subsequent practical part was presented adult education, which is part of lifelong learning, his classification, individual education activities and factors influencing education. At the end of the theoritical part was presented the field of graphic design, computer graphics and the competencies of the staff in the field.

In the practical part was described the design of the classroom for the implementation of education activities in the field of graphic design. The design was developer on the basis of the knowledge obtained from the literature search, the theoretical part and from a the search of products available on the Czech market for classroom equipment. The classroom was designed with an area of  $67,23 \text{ m}^2$  for 13 adults.

At the end of the bachelor's thesis was presented the developer graphic design of the classroom and the financial costing including material equipment and didactic technique.

#### **Keywords**

didactic resources, classroom, classroom equipment, design, education

# **OBSAH**

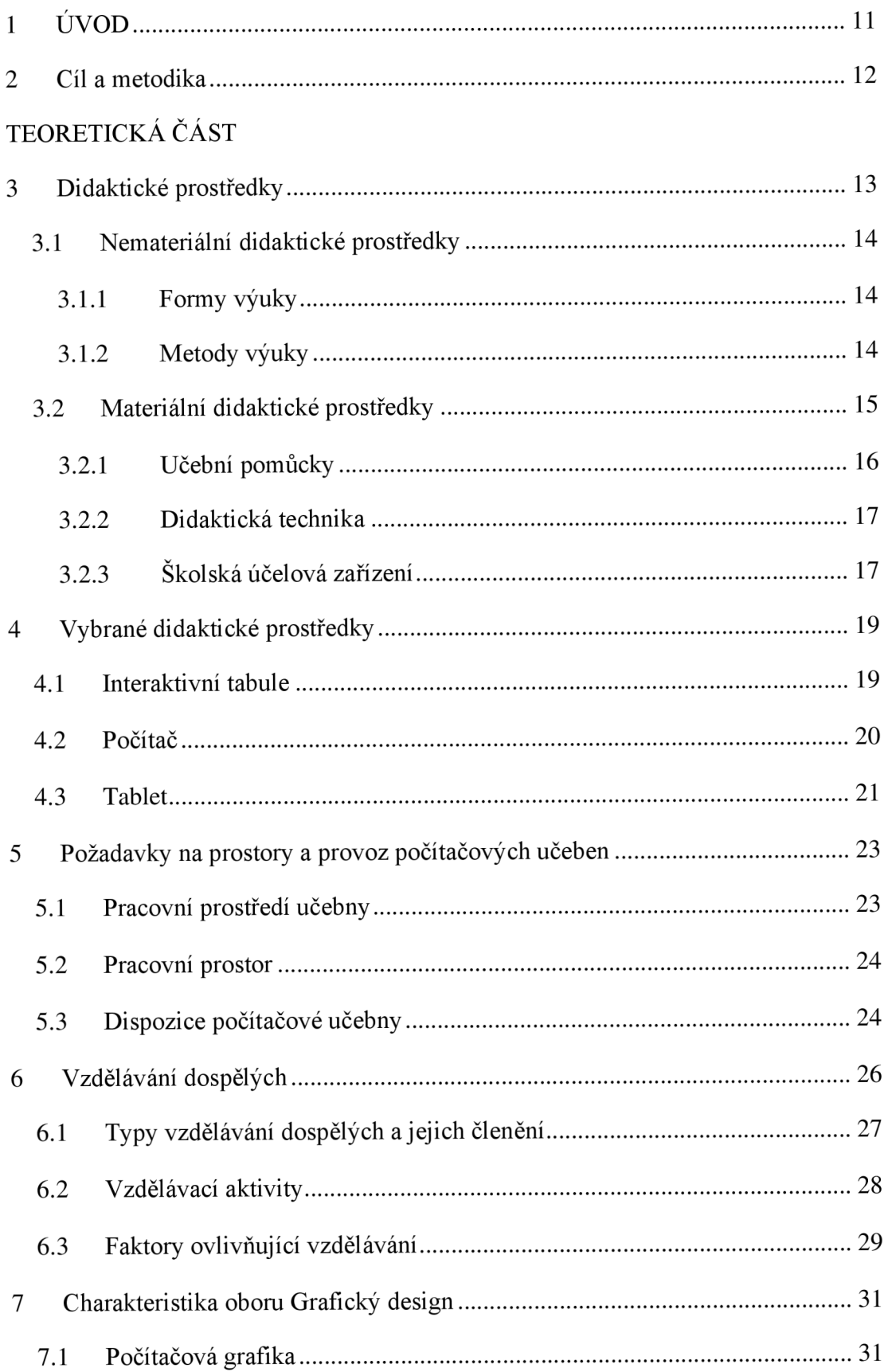

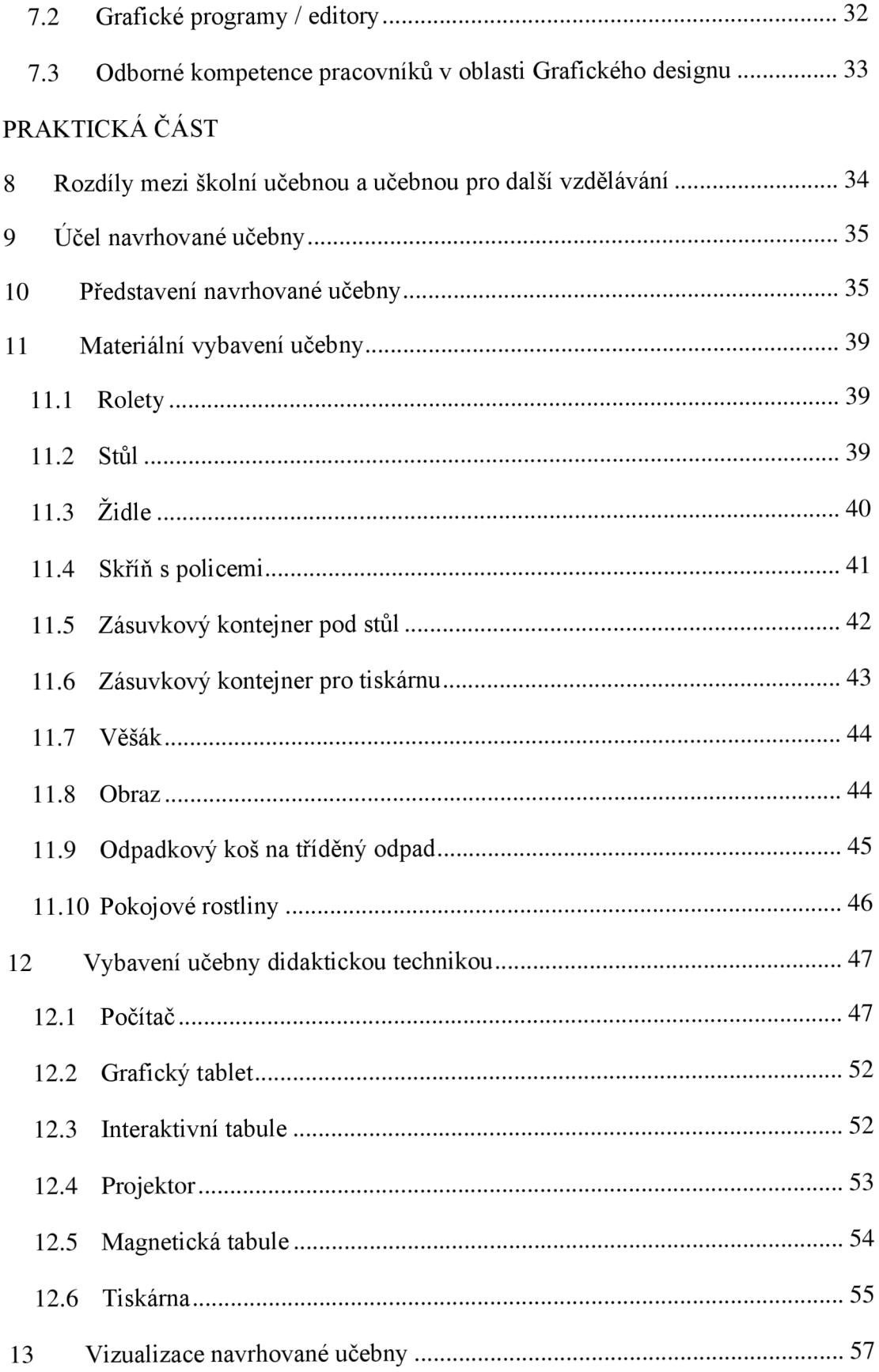

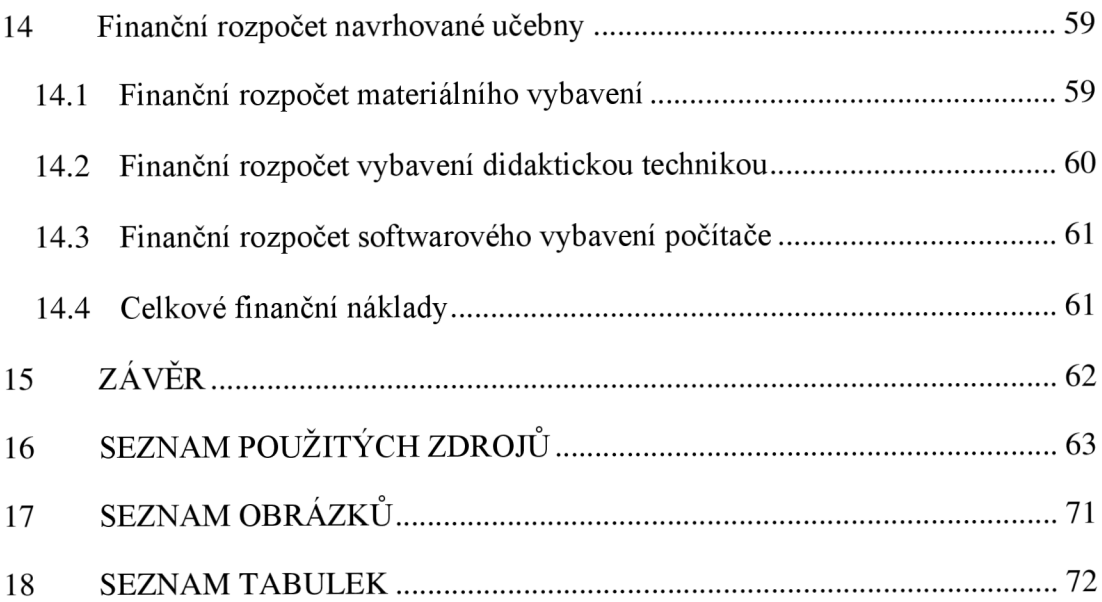

# **1 ÚVOD**

Předložená bakalářská práce se zbývá tématem "Návrh na vybavení učebny pro realizaci vybraných poradenských a vzdělávacích aktivit".

Téma si autorka vybrala vzhledem k vlastní zkušenosti s nevyhovujícím vybavením v učebně v rámci vzdělávací instituce a možnosti vypracovat vlastní návrh učebny a jejího dostatečně vyhovujícího vybavení. K volbě tématu také přispěl zájem o vytvoření grafické ilustrace návrhu v jedné části práce.

Práce je rozdělena na dvě části. Teoretická část se zabývá charakteristikou didaktických prostředků, požadavkům na prostor učebny a vzděláváním dospělých s představením oboru grafického designu. Praktická část, která je druhou částí práce, je založena na navrhovanou učebnu. Jedná se o představení navrhované učebny a jejího účelu, popisu jednotlivých vybraných materiálních prostředků a didaktické techniky navrhovaných v učebně, dále je zde představena 3D vizualizace, finanční kalkulace učebny.

Cílem práce je navrhnou a představit učebnu, která bude dostatečně vybavena a vyhovovat všem účastníkům vzdělávacích aktivit realizovaných v učebně.

# **2 Cíl a metodika**

### **Cíl**

Cílem bakalářské práce bylo v teoretické části charakterizovat vybrané didaktické prostředky, zejména materiální, jejich členění, možnost jejich využití apod. Dalším cílem práce bylo v praktické části zpracovat návrh na vybavení učebny pro realizaci vybraných vzdělávacích aktivit, které je zaměřeno na stránku technickou a materiální. Výstup je doplněn grafickým návrhem.

## **Metodika**

Teoretická část práce byla zpracována na základě studia dostupných odborných informačních zdrojů. Byly charakterizovány didaktické prostředky nemateriální i materiální, jejich členění a možnosti jejich využití při vzdělávání. Vybrané materiální didaktické prostředky byly podrobněji popsány. Dále byly představeny požadavky na prostor učebny.

Vzhledem k praktické části bylo v rámci teoretické části práce také představeno vzdělávání dospělých jako součást celoživotního učení, jeho členění a vzdělávací aktivity. Byl popsán obor grafického designu, počítačová grafika a kompetence pracovníků v oboru.

Praktická část vychází z poznatků z literární rešerše a stanovených cílů práce. S přihlédnutím k praktické stránce, zvyklostem a normám, technickým potřebám a vhodným podmínkám byl zpracován návrh multimediální učebny, vhodný k realizaci vybraných vzdělávacích aktivit. Byla představena navrhovaná učebny a její účel. Dále byly představeny a podrobně popsány vybrané výrobky pro učebnu na základě analýzy dostupnosti na trhu v České republice.

Dle technického nákresu byla vytvořena grafická vizualizace a finanční kalkulace vybavení navrhované učebny.

# **TEORETICKÁ CAST**

# **3 Didaktické prostředky**

V rámci současné pedagogiky zastává efektivní vyučování a úspěšný přenos znalostí klíčovou roli. Jedním z významných prvků, které ovlivňují celkový proces výuky a učení, jsou didaktické prostředky. Umožňují nám efektivněji dosahovat vzdělávacích cílů při správném použití v edukačním procesu.

Podle Rambouska (2014) lze za didaktický prostředek považovat vše, co pomůže k dosažení cílů vyučovacího procesu, z cílů vychází a je jimi určováno. Odlišují se svým charakterem, možnostmi, posláním a rozsahem účinků, didaktickou důležitostí, blízkostí vztahu k procesu dosahování cílů a bezprostředností nebo zprostředkovaností svého působení.

Didaktickým prostředkem může být podle Obsta (Kalhous, Obst, 2009, s. 337) metoda výuky, vyučovací forma, didaktická zásada, ale také například školní tabule, učební pomůcky, učební prostory, vizuální a auditívni technika apod.

Rozdělují se na materiální a nemateriálni didaktické prostředky (Votava, 2012, s. 25; Rambousek, 2014, s. 6), které se v různých vzájemných vztazích navzájem ovlivňují pomocí přímého a zpětnovazebního působení (Rambousek, 2014). Jako prvním se budeme věnovat prostředkům nemateriálním.

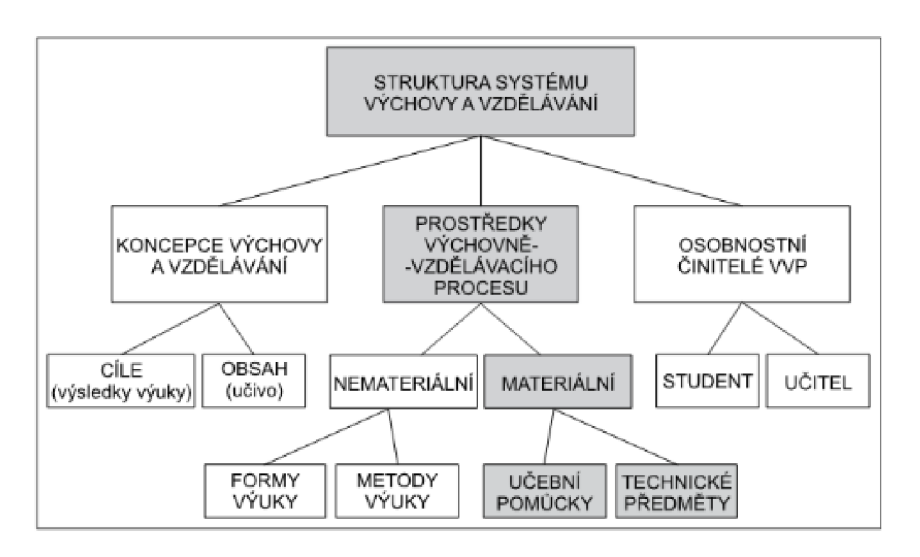

#### **Obrázek 1: Struktura systému výchovy a vzdělávání**

Zdroj: Slavík a kolektiv (2012)

# **3.1 Nemateriálni didaktické prostředky**

#### **3.1.1 Formy výuky**

Forma výuky je jedním z nemateriálne didaktických prostředků. Lze ji charakterizovat jako vnitřní způsob uspořádání vyučovacího procesu. Je vnějším projevem metody, se kterou je často zaměňována. Definujeme ji uspořádáním prostoru, využíváním času, účastí osob v procesu výuky (včetně počtu účastníků a jejich vzájemnou fyzickou vzdáleností), charakterem interakcí a obecným účelem, který může zahrnovat různé aspekty, jako například osvojení teoretických poznatků, rozvoj dovedností, podporu motivace studentů k dalšímu učení, nebo kontrolu osvojeného učiva (Votava, 2012, s. 26). Každá forma má vliv na celou řadu faktorů, včetně volby výukové metody (Pecina, Zormanová, 2009).

Podle Maňáka (Zormanová, 2014, s. 102) organizační formy výuky rozdělujeme:

- Podle vztahu k osobnosti žáka či studenta, kam zařazujeme formu výuky individuální, skupinovou, hromadnou a individualizovanou.
- Podle charakteru výukového prostředí, kam zařazujeme výuku ve třídě, v odborné učebně a laboratoři, vycházku a exkurzi apod.
- Podle délky trvání, kam zařazujeme vyučovací hodinu, zkrácenou či dvouhodinovou výukovou jednotku, seminář, speciální kurzy apod.

#### **3.1.2 Metody výuky**

Jedním z dalších nemateriálních didaktických prostředků je metoda výuky. Maňák podle Kalhouse (Kalhous a Obst, 2009, s. 307) definuje metodu výuky jako *"koordinovaný systém výukových činností učitele a učebních aktivit žáka, který je zaměřen na dosažení učitelem stanovených a žáky akceptovaných výukových cílů."* 

Dochází ke vzájemné spolupráci mezi učitelem a žákem, která je realizována v konkrétních podmínkách, jako je například učební prostředí, v přesně definovaném časovém rámci, obvykle v průběhu denní doby, a s určitými členy sociální skupiny, což zahrnuje studenty nebo účastníky vzdělávacího procesu.

Metody výuky jsou jednoduše řečeno postupy, cesty a činnosti učitele a žáků vedoucí k očekávanému výsledku učení neboli k výukovému cíli učení. Existuje mnoho metod a různých způsobů jejich třídění (Votava, 2012, s. 25).

Do způsobů klasifikace výukových metod zahrnujeme například klasifikace podle Maňáka (Cábalová, 2011, s. 154), kde jsou metody rozděleny podle typu poznatků, které jsou žákům poskytovány; zdrojů, které přispívají k jejich poznání; míře aktivity a samostatnosti žáků; myšlenkových operací a aktivizace žáka.

Další klasifikace od Lernera je podle Kalhouse (Kalhous a Obst, 2009, s. 309) založena na charakteru poznávacích činností žáka během procesu osvojování obsahu vzdělání a na hlavních znaků činnosti učitele, který tuto činnost organizuje během výuky. Uvádí celkem pět metod výuky, které rozdělujeme do dvou skupin:

- Reproduktivní metody (žák si při nich osvojuje hotové vědomosti a na požádání je opakuje)
- Produktivní metody (žák si při nich převážně samostatně získává nové poznatky výsledkem tvořivé činnosti)

Metoda problémového výkladu, která je jednou z pěti metod, je zařazena do přechodné skupiny, jelikož při ní dochází jak k osvojování hotových informací, tak i k prvkům tvořivé činnosti.

Při rozhodování o volbě výukové metody sehrává velkou roli:

- vzájemný vztah mezi učitelem a žákem, kvalita jejich vzájemné komunikace a interakce;
- preferovaný učební styl žáka a jeho schopnosti, inteligence apod.;
- styl vyučování, osobnost a zkušenosti učitele;
- obsah učiva, stanovené cíle a úkoly výuky, charakter oboru, předmětu a tématu;
- podmínky a prostředky školy (Cábalová, 2011, s. 153).

#### **3.2 Materiální didaktické prostředky**

Podle Husa (Slavík a kolektiv, 2012, s. 145) je za materiální prostředky "možno *považovat vše, co kromě mluveného slova používá pedagog či student ve vzdělávacím procesu. 1 '* 

Materiální didaktické prostředky představují jednotlivé předměty nebo soubory předmětů materiální povahy, které slouží k didaktickým účelům. Vytváří optimální podmínky či přímo působí ve spojení s obsahem, metodami a formami výuky směrem k dosažení stanovených cílů výukového procesu. Patří sem učební pomůcky, didaktická technika, výukové prostory, speciální zařízení školy, metodické pomůcky pro učitele apod. (Rambousek, 2014, s. 8).

Je nezbytné si uvědomit základní vztah mezi prostředkem a cílem, jelikož podle Komenského tu prostředky nejsou samy pro sebe, ale pro cíl (Slavík, Husa a Miller, 2007).

Vhodné využití materiálně didaktických prostředků, kdy se prostředek využije ve správné době, správným způsobem a s metodickou účinností, výrazně ovlivňuje kvalitu a účinnost vzdělávacího procesu. Při využití by měli plnit následující funkce (Slavík, Husa a Miller, 2007, s. 9):

- Zpřístupnit učivo různými cestami
- Aktivizovat pozornost žáků v rámci vyučování  $\overline{a}$
- Zvyšovat motivaci žáků
- Pomoct spojit teorii s praxí
- Emocionálně působit
- Racionalizovat a zintenzívnit práci učitele

V opačném případě je možné se setkat také s negativním dopadem, který se projeví rozptýlením pozornosti žáků a ztrátou soustředění (Slavík a Miller, 2012, s. 95).

#### **3.2.1 Učební pomůcky**

Průcha (Dostál, 2008, s. 15) vymezuje učební pomůcku jako předmět, který zprostředkovává nebo napodobuje realitu a napomáhá větší názornosti obsahu výuky.

Je jedním z materiálních didaktických prostředků, který je nosičem didaktické informace a bezprostředně se váže k obsahu výuky. Příkladem může být přírodnina, obraz, model, prezentace, počítačový program apod. (Husa, 2012, s. 145).

Existuje mnoho klasifikací učebních pomůcek, kde řada autorů ve své literatuře volí různá kritéria a přístupy k tomuto tématu. Vzhledem k současnému vývoji lze rozdělit učební pomůcky do následujících kategorií:

- Originální předměty a reálné skutečnosti
- Modely (- zobrazující předmět, nebo princip)
- Vizuální pomůcky (fotografie, nástěnné obrazy, mapy apod.)
- Auditívni pomůcky (hudební a zvukové záznamy, mluvené nahrávky apod.)
- Audiovizuální pomůcky (televizní pořady, výukové filmy)
- Literární pomůcky (učebnice, pracovní sešity a listy, odborná literatura apod.)
- Počítačové programy a Internet
- Speciální pomůcky (sady pro experimenty, trenažéry)

V dnešní době existuje široká škála učebních pomůcek, které lze zařadit do edukačního procesu. Vždy je nutné důkladně zvážit několik kritérií v rámci jejich výběru. Vhodnost pomůcek bychom měli zvážit s ohledem na cíle, věk a psychický vývoj studenta, včetně jeho dosavadních zkušeností a znalostí, podmínky pro realizaci, jako je vybavení třídy nebo školy a zkušenosti a dovednosti edukátora (Dostál, 2008).

#### **3.2.2 Didaktická technika**

Didaktickou techniku definujeme jako soubor vizuálních, auditívních, audiovizuálních a jiných přístrojů a technických systémů, které slouží k vyučovacím účelům. Jedná se o technická zařízení a přístroje, které učitel a žáci používají ve vzdělávacím procesu a jsou nezbytná pro prezentaci učebních pomůcek. Příkladem může být tabule, projekční technika a plochy určené k projektování, digitální fotoaparáty a kamery, videotechnika a audiotechnika, počítače, Internet a informační systémy pro podporu výuky apod. (Husa, 2012, s. 145).

#### **3.2.3 Školská účelová zařízení**

Tyto prostředky jsou primárně využívány pro praktické vyučování, výzkumnou činnost učitelů a studentů, ověřování nových technologií, a také jako zdroj aktuálních informací z provozu. Do této skupiny patří odborné učebny, laboratoře, dílny, školní a botanické zahrady, arboreta, skleníky, cvičné pozemky, smluvní podniky pro výuku praxe apod. Přispívají k naplnění principu spojení teorie s praxí, umožňují studentům a učitelům praktické zkušenosti a aplikaci teoretických poznatků v reálném prostředí (Husa, 2012, s. 157; Slavík, Husa, Miller, 2007).

# **4 Vybrané didaktické prostředky**

#### **4.1 Interaktivní tabule**

V současné době se využívají různé typy tabulí. Kromě klasické dřevěné tabule, na kterou se píše křídou, a plastových, magnetických tabulí a Flip Chartu s využíváním smývatelných fixů, a v rámci magnetických tabulí také magnetů, existují také tabule interaktivní.

Interaktivní tabule funguje kombinací tří klíčových komponentů: speciální projekční plochy s elektronickým perem, která je připojena k datovému projektoru a počítači. Na plochu tabule je promítán obraz z počítače, do kterého lze přidávat a kreslit poznámky pomocí elektronického pera. Tabule slouží také jako dotyková obrazovka umožňující ovládání spuštěného a promítajícího programu. Umožňuje propojení elektronických informačních zdrojů, zejména obrázků a grafů, s tradiční funkcí tabule.

Lze ji využívat především s pro práci s napsanými či kreslenými objekty (přesunování, řazení atd.) Příkladem může být v rámci výuky cizího jazyka promítání textu na tabuli s vynechanými slovy, která je potřeba umístit na správná místa. Slova k doplnění jsou zobrazena vedle textu (Husa, 2012; Slavík, Husa, Miller, 2007).

Interaktivní tabule, které jsou z pohledu vzdělávání dotykově-senzitivní plochou, podle Lavrinčíka (2018) rozdělujeme na šest základních typů podle technologie snímání dotyku:

- měření odporu
- elektromagnetické
- kapacitní
- laserové
- ultrazvukové + infračervené
- optické a infračervené

Výhodou využití interaktivní tabule může být podle Dostála (2009) snadnější a aktivnější zapojení žáků do výuky, lepší vizualizování učiva, využívání animace a možné přesouvání objektů, nebo snadné uložení textu, který je napsaný ve výuce, a sdílení prostřednictvím internetu se žáky.

Nevýhodou využití je možné zničení tabule nešetrným zacházením, potlačení rozvoje abstraktního myšlení a možnost, že se tabule stane prostředkem šikany učitele ze strany žáků například rozostřením obrazu z dataprojektoru, nebo vypojením kabelů (Dostál, 2009).

#### **Obrázek 2: Interaktivní tabule**

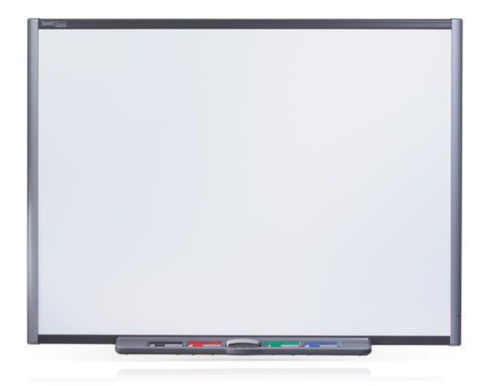

Zdroj: [Varionet.cz \(](http://Varionet.cz)2023)

## **4.2 Počítač**

Současně s postupným vývojem počítačů docházelo k jejich integrování do vzdělávacích procesů. V rámci prvních generací počítačů byl vzdělávací přístup zaměřen na pochopení technologií a počítačů samotných, nikoli mít počítač jako prostředek k dosažení konkrétních cílů ve vzdělávacím procesu. S postupnou komercializací, popularizací počítačů a pozdějším zdokonalením grafického rozhraní se počítače staly běžnou součástí výuky i běžného života. Snadné ovládání a příchod internetu přispělo ke snadné dostupnosti informací a vzniku různorodých aplikací, což otevřelo mnoho možností pro využití počítačů ve vzdělávacím procesu (Mořeno Guerrero a kol, 2022).

Počítač a počítačové systémy ve vzdělávání v současné době zastávají velkou roli. Pro učitele má mnohostranné využití, kdy může pomocí počítače například připravit učební pomůcky, a proto by měl mít počítač s napojením na internet k dispozici nejen ve své pracovně, ale i jako součástí výbavy moderní učebny (Slavík, Husa a Miller, 2007).

#### **Obrázek 3: Počítač**

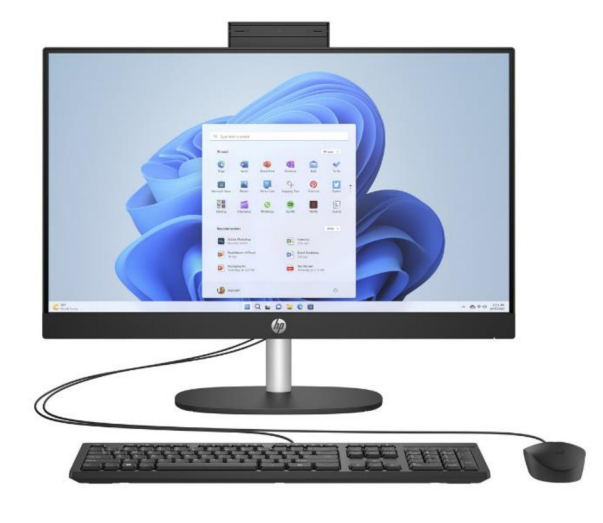

Zdroj: [HPmarket.cz](http://HPmarket.cz) (2023)

# **4.3 Tablet**

Tablety a další mobilní doteková zařízení představují technologické nástroje, které mohou být integrovány jak do školního prostředí, tak i pro individuální domácí přípravu. Lze je v rámci vzdělávacího procesu využívat různými způsoby.

Primárně mohou sloužit k prezentaci výukového materiálu, ať už ve formě textu, audio a video ukázek či digitálních učebních materiálů. Propojení tabletů s interaktivní tabulí umožňuje pohodlnou prezentaci vzdělávacího obsahu celé třídě. Další možností je práce s elektronickými učebnicemi, které nejen prezentují učivo, ale zahrnují i interaktivní prvky. Nabízejí různé formy interaktivních úkolů, automatickou kontrolu cvičení a následnou zpětnou vazbu, multimediální obsah, animace a simulaci složitých a nebezpečných procesů a jevů, které by v běžném prostředí školy nebylo možné realizovat. Lze díky nim používat vzdělávací aplikace, které umožňují například vytvářet společné mentální či pojmové mapy a nástěnky, vzájemně komunikovat, hlasovat a testovat učivo. Možné je využít tablet pro připojení k internetu k vyhledávání a ověřování informací apod. (Kopecký, Szotkowski, Kubala a kol., 2021).

Mnoho lidí se si myslí, že je tablet malý počítač bez klávesnice, ve skutečnosti se jedná o zcela jiné zařízení používané odlišným způsobem. Tablet se od počítače odlišuje jak typem aplikací a jejich ovládáním až po tematické využití (Černý a Mazáčová, 2015).

#### **Obrázek 4: Tablet**

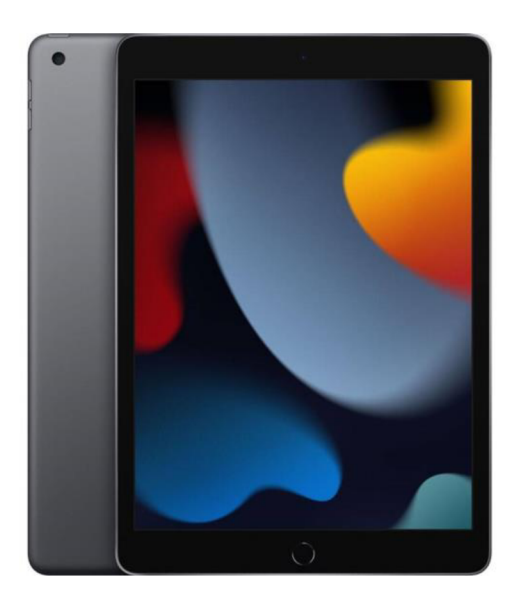

Zdroj: [CZC.c](http://CZC.cz)z (2023a)

#### **5 Požadavky na prostory a provoz počítačových učeben**

Kromě didaktických prostředků ovlivňuje vyučovací proces také prostor učebny, kde proces probíhá. Vzdělávací prostor je nejen místem, kde probíhá přenos znalostí, ale i klíčovým prvkem, který ovlivňuje motivaci, schopnost koncentrace žáků a celkovou atmosféru ve třídě. Vhodně navržené učebny jsou důležité pro kvalitu výuky a vzdělávacího procesu, a přispívají k optimálnímu prostředí pro učení a rozvoj žáků. Prostředí je vytvářeno různými fyzikálně-senzorickými prvky jako je osvětlení, barva, zvuk, prostor, nábytek apod. (Stýblo, 2012).

Určité legislativní normy a požadavky na prostory výukových učeben stanovuje vyhláška č. 410/2005 Sb., která byla novelizována vyhláškami č. 343/2009 Sb. a 306/2022 Sb., o hygienických požadavcích na prostory a provoz zařízení a provozoven pro výchovu a vzdělávání dětí a mladistvých.

#### **5.1 Pracovní prostředí učebny**

Ve vnitřních prostorách budov určených k dlouhodobému pobytu dětí a žáků musí být vyhovující denní osvětlení, které odpovídá normovým požadavkům ČSN 730580- 1,2,3. Žáci na místech v lavicích nesmí být oslňováni jasem světel a místo zrakového úkolu nesmí být stíněno. Použití celkového sdruženého osvětlení, kde se využívá kombinace umělého osvětlení s denním osvětlením, je možné pouze výjimečně po předchozím projednání s orgánem veřejného zdraví. Za dlouhodobý pobyt se považuje pobyt trvající v průběhu dne více než 4 hodiny a opakující se více než jednou týdně, nebo pokud se v prostorách uskutečňuje pravidelné střídání krátkodobého pobytu v různých vnitřních prostorech tak, že celková doba pobytu v nich má trvalý charakter (Česko, 2023).

V prostorách určených ke krátkodobému pobytu, které trvá v místnosti během dne měně než 4 hodiny, je možné použití celkového sdruženého osvětlení, které musí v rámci denního i doplňujícího umělého osvětlení vyhovovat normovým hodnotám a požadavkům ČSN 360020 (Česko, 2023).

Dle vyhlášky č. 410/2005 Sb. musí parametry umělého osvětlení odpovídat normovým požadavkům české technické normy ČSN EN 12464-1 upravující požadavky na osvětlení pro vnitřní pracovní prostory. Barevný tón umělého světlaje potřeba volit pro hodnoty  $\bar{E}m \le 200$  lx teple bílý; 200 lx <  $\bar{E}m \le 1000$  lx neutrálně bílý;  $\bar{E}m >$ 1000 lx chladně bílý podle normových požadavků. V pohledu na tabuli se ze všech pracovních míst na tabuli nesmí zrcadlit svítidla, ve stěně za ni nesmí být okno, jinak musí být zakryto neprůsvitným materiálem (Česko, 2023).

V případě prostorů se zobrazovacími jednotkami musí být dodržena úroveň osvětlení v souladu s výše uvedenými normovými hodnotami a požadavky. Žáci nesmí být oslňováni jasem osvětlení a osvětlení se nesmí zrcadlit na zobrazovacích jednotkách a ztěžovat zrakový úkol. Horní okraj zobrazovací jednotky musí být umístěn od očí ve vzdálenosti nejméně 0,5 metrů ve výši očí (Česko, 2023).

Při použití přirozeného větrání místnosti musí být okna zajištěna proti rozbití důsledkem průvanu a ovládání ventilačních otvorů musí být snadno dosažitelné z podlahy. Pokud nelze využít přirozené větrání, kvůli překročení přípustných hodnot škodlivin ve venkovním prostředí, musí být větrání zajištěno pomocí vzduchotechnického zařízení. Požadavek pro výměnu vzduchu v učebně je 20 m3 za hodinu. Teplota vzduchu v prostoru učebny by se měla pohybovat mezi 20°C a 28°C (Česko, 2023).

#### **5.2 Pracovní prostor**

Nábytek, kterým budou vybaveny učebny musí zohledňovat rozdílnou tělesnou výšku a podporovat správné držení těla. Židle a stoly musí splňovat normové hodnoty upravující velikostní ukazatele nábytku ČSN EN 1729-1 a umožňovat žákům dodržovat ergonomické zásady práce v sedě. Nábytek dále musí být stabilní v kontaktu s podlahou a měl by mít správné rozměry pro dodržení fyziologického sedu a správného postavení páteře a pánve. Stoly by měly mít matný povrch. Mezi přední hranou prvního stolu žáka a tabulí musí být minimální vzdálenost 2 m (Česko, 2023).

#### **5.3 Dispozice počítačové učebny**

Podle vyhlášky č. 410/2005 Sb. musí na každého žáka být v učebnách v prostorech zařízeních pro výchovu a vzdělání nejméně  $1,65$  m<sup>2</sup> plochy, v počítačových učebnách nejméně 2 m<sup>2</sup>. V učebnách pro výuku žáků se speciálními vzdělávacími potřebami je

stanovena plocha na každého žáka minimálně 2,3 m<sup>2</sup>. Podlahy musí být matné, světlé a snadno čistitelné (Česko, 2023).

Rozsazení žáků v učebně ovlivňuje tělesná výška žáků, případné speciální vzdělávací potřeby a jiné zdravotní postižení. Při uspořádání lavic se dbá na oboustranné zatížení svalových skupin žáků a na dodržení požadavků na osvětlení (Česko, 2023).

#### **6 Vzdělávání dospělých**

Vzdělávání dospělých, jiným pojmem také další vzdělávání či andragogika, je vědní a studijní obor, který se zaměřuje na vzdělávání a učení se dospělých jedinců (Beneš, 2014). V rámci vědního oboru je tato věda obvykle chápána jako induktivní, která vychází ze zkušeností a potřeb v praxi. Praxe se odehrává ve třech základních dimenzích – formální, neformální a informální. Zaměřuje se na tři hlavní oblasti – zájmové vzdělávání, občanské vzdělávání a další profesní rozvoj (Dvořáková a Serák, 2016, s. 19). Dle jednoho z pojetí můžeme chápat vzdělávání dospělých jako *"systém organizovaných a individuálních vzdělávacích aktivit, které nahrazují, doplňují, inovují nebo jinak obohacují počáteční vzdělávání dospělých osob a které rozvíjejí znalosti a dovednosti, hodnotové postoje, zájmy i jiné osobní a sociální kvality, potřebné pro plnohodnotnou práci i mimopracovní život"* (Pavlík, Chaloupka a Kohout, 1997, s. 4).

Jedná se o součást celoživotního učení, které zahrnuje veškeré dostupné možnosti učení v průběhu života, propojuje je a umožňuje tak jedinci získávat stejné kompetence různými způsoby kdykoli v průběhu života a možnost flexibilního přechodu mezi vzděláváním a zaměstnáním ([NVF.cz](http://NVF.cz) , 2011).

Dospělý člověk se vždy učil, jelikož musel nejen reagovat na své biografické a vývojové změny, ale také na měnící se společenské situace (Beneš, 2008, s. 19). Pro dospělého jedince je tedy etapa dalšího vzdělávání zcela přirozená (Smékalová, 2016, s. 20). Podle Bednaříkové (Smékalová, 2016, s. 27) je vzdělávání a učení u dospělého jedince nutný doprovodný jev života, je zaměřené na potřeby účastníka vzdělávacího procesu a jedná se o pomoc při řešení profesních a životních problémů, kdy by se výsledky učení měli využít v nejbližší době od jejich získání.

V České republice je vzdělávání dospělých upraveno několika zákony a legislativními dokumenty. Je důležité zmínit například:

- Zákon č. 561/2004 Sb., o předškolním, základním, středním, vyšším odborném a jiném vzdělávání, který umožňuje školám realizovat vzdělávání v podobě rekvalifikačních a jiných kurzech.
- Vysokoškolský zákon č. 111/1998 Sb.
- Zákoník práce č. 262/2006 Sb.
- Zákon o zaměstnanosti č. 435/2004 Sb.
- Zákon č. 179/2006 Sb., o ověřování a uznávání výsledků dalšího vzdělávání (Šerák a Dvořáková, 2009, s. 50-51).
- Vyhlášku č. 208/2007 Sb., která byla novelizována vyhláškou č. 110/2012 Sb., stanovuje podrobnosti o uznávání výsledků dalšího vzdělávání.
- Vyhlášku č. 176/2009 Sb., která byla novelizována vyhláškou č. 42/2018 Sb., stanovuje náležitosti pro žádost o akreditaci vzdělávacích programů, jejich organizaci a způsob ukončení.
- Strategii rozvoje vzdělávací politiky ČR 2020
- Strategii celoživotního učení ČR (Národní pedagogický institut České republiky, 2024).

# **6.1 Typy vzdělávání dospělých a jejich členění**

Jak již bylo zmíněno, vzdělávání dospělých je součástí celoživotního učení, které probíhá v průběhu celého života v různých situací, prostředí a institucí. Vzdělávání členíme na formální, neformální a informální.

Formální vzdělávání se odehrává ve formálních vzdělávacích institucích, zpravidla ve školách. Představuje systém na sebe navazujících stupňů a typů škol. Jedná se o vzdělávání preprimární, primární, sekundární a terciální. Jedinci po jeho úspěšném absolvování získají určitý druh oficiálního certifikátu, který je uznáván společností a potvrzuje získaný stupeň vzdělání. Jedná se o vysvědčení, diplom, titul apod. Úroveň a obor dosaženého vzdělání je stupňován pomocí mezinárodní štandartní klasifikace vzdělání ISCED. Instituce mají normami a legislativou vymezené cíle, funkce, obsahy, prostředky a způsoby hodnocení (Dvořáková a Serák, 2016, s. 107- 108).

Neformální vzdělávání zahrnuje vzdělávání ve vzdělávacích zařízeních firem, v soukromých vzdělávacích institucí a v organizacích, které realizují zájmové, sportovní, umělecké a jiné vzdělávání. Vzdělávání je organizované, ale nepovinné. Jedinci po úspěšném absolvování nezískají určitý stupeň vzdělání, ale mohou získat certifikát, osvědčení, nebo licenci (Průcha, 2014, s. 23). Podle Dvořákové a Seráka (2016, s. 109) se v rámci vzdělávání dospělých jedná o nejběžnější formu vzdělávání. Neformální vzdělávání je členěno na tři základní oblasti, jedná se o zájmové, občanské a další profesní vzdělávání.

Zájmové vzdělávání zahrnuje velmi širokou nabídku dobrovolných výchovně vzdělávacích, poznávacích, rekreačních a jiných aktivit, které umožňují jedinci se vzdělávat a seberealizovat podle individuálních zájmů v rámci volného času. Občanské vzdělávání se zaměřuje na vzdělávání v oblasti práv a povinností občanů a zkvalitnění jejich život. Cílem profesního vzdělávání je rozvíjení požadovaných postojů, znalostí a schopností pro výkon určité profese (Průcha a Veteška, 2014).

Do informálního vzdělávání zařazujeme veškeré sebeřízené záměrné i nezáměrné učení z každodenních aktivit v životě, které je neorganizované. Jedinec se učí například ze studia literatury, sledování televizních vzdělávacích pořadů, nebo při rozhovorech s přáteli (Dvořáková a Serák, 2016, s. 119).

#### **6.2 Vzdělávací aktivity**

Dospělý jedinci se vzdělávají v rámci dalšího vzdělávání například formou různých kurzů. Vzdělávací kurzy mohou realizovat různé organizace s různým časovým rozmezím a s jinými obsahy a tématy. Mohou to být rekvalifikační kurzy, nebo kurzy jazykové, počítačové, kurzy autoškoly, účetnictví, nebo vaření.

Rekvalifikační kurzy na rozdíl od jiných kurzů může financovat jedincům úřad práce. Jedinec získá určité teoretická znalosti a praktické dovednosti pro získání nové kvalifikace při ucházení o nové zaměstnání, nebo pro obnovení či zvýšení kvalifikace při návratu do zaměstnání, například po rodičovské dovolené. Organizace nabízejí rekvalifikační kurzy a jejich programy, které vedou k profesním klasifikacím uznávaných v Národní soustavě kvalifikací (Národní pedagogický institut ČR, 2022).

Další možností může být workshop, kde se účastníci vzdělávají prostřednictvím hledání řešení a přístupu k určitému problému. Jedinec si v rámci workshopu prakticky procvičuje nabyté znalosti a vědomosti. Je zde vyžadováno aktivní zapojení, kreativita a spolupráce s ostatními (Kadeřábková, 2020).

Přednáška je jednou z nejčastějších vzdělávacích aktivit. Má podobu jednosměrného souvislého výkladu teoretických znalostí a faktů skupině účastníků (Serák a Dvořáková, 2009, s. 97).

# **6.3 Faktory ovlivňující vzdělávání**

U dospělého jedince, který je účastníkem didaktického procesu vzdělávání dospělých, se objevují určité charakteristické změny v oblasti tělesné a psychické související s procesem stárnutí. Dochází ke zhoršení zraku a sluchu, ke změně v oblasti motoriky, ale také ke zhoršení paměti. V rámci stárnutí dochází ke změně vnímání, kdy se projevuje ovlivňování vnímání zkušenostmi jedince, dochází k menší rychlosti vnímání, rychlejší unavenosti organismu a potřebnosti delšího odpočinku (Zormanová, 2017, s. 44). Kvůli určitému zpomalení tempa poznávacích procesů se věkem mění schopnost učit se. Mezi faktory ovlivňující učení a vzdělávání nejen dospělých patří kromě fyziologického stavu organismu a schopností učit se také motivace (Smékalová, 2016).

Motivaci jako faktor ovlivňující vzdělávání u dospělých bychom mohli považovat za rozhodující, jelikož jde o souhrn vnitřních a vnějších faktorů, které spouští, zaměřují a řídí činnost a prožívání člověka (Beneš, 2014, s. 104). V konceptu celoživotního učení a vzdělávání dospělých je upřednostňován velký důraz na sebevzdělávání, kde dospělý jedinec přebírá veškerou zodpovědnost za své vlastní učení a stává se to znakem dospělého ve vzdělávacím procesu. Tudíž musí mít dostatečně velkou motivaci, očekávanou odměnu a důvod učení, aby zaměřil veškeré své úsilí k dosažení cíle a určitého výsledku učení. Motivy se liší dle věku, pohlaví, dosaženého vzdělání, socioekonomického statusu, životní fázi, místa bydliště atd. (Zormanová 2017, s. 46- 47).

Kromě motivace existují další různé bariéry, která ovlivňují a jsou zcela klíčová pro vzdělávání dospělých. Za bariéry považujeme dle Crossové (Rabušicová a Rabušic, 2008 s. 98) například:

- Nedostatek finančních prostředků ke studiu
- Nedostatek času
- Nedostatek vzdělávacích možností
- Špatná dopravní dostupnost  $\overline{a}$
- Nedostatek sebevědomí
- Nedůvěru v efektivnost
- Zdravotní důvody  $\overline{a}$

U dospělého jedince existují velké rozdíly v přístupu ke vzdělání, k učiteli, obsahu a cíli výuky v porovnání s žáky a studenty v období školního věku a dospívání. Jedinec si v dospělosti uvědomuje důležitost zpětné vazby, kterou vyžaduje nejen na konci, ale také v průběhu učení. Snaží se podílet na diskuzi uplatňovat své zkušenosti během výuky a mají větší zodpovědnost a motivaci s cílem seberealizace, profesního růstu a osobního rozvoje. (Zormanová, 2017, s. 44).

## **7 Charakteristika oboru Grafický design**

Obor Grafický design, českým označením propagační výtvarnictví, se řadí do užitého umění, které se zabývá vizuální komunikací. Využívá barevnost, formu, typografii, vektory, bitmapu a mnoho dalších prvků. Jedná se o druh užitého umění, kde jsou výtvarné návrhy zhotovovány na objednávku za účelem průmyslového zpracování. Člověka zabývajícím se grafickým designem nazýváme grafik. Jeho úkolem je spojení vizuálních a verbálních prvků do uspořádaného a efektivního celku neboli dávat určitou formu k informacím například v rámci designu knihy, časopisu, reklamě, webové stránky, logu apod., a atraktivně informace předat (Meggs, 2023).

Absolventi úplného středního odborného vzdělání s maturitou v oboru Grafický design se uplatní v různých oblastech designérských a realizačních činností v rámci propagace a reklamy i knižní kultury. Pracovat mohou jako osoby samostatně výdělečně činné, nebo například v grafických studií, reklamních agenturách, architektonických ateliérech, nakladatelství, redakcí novin a časopisů, firemních PR odděleních, filmových studií. Odborná příprava se může v jednotlivých školách lišit, může být zaměřena na užitou grafiku celkově, nebo na určité oblasti grafického designu. Příkladem může být webový design, vědecká kresba a ilustrace, předtisková úprava, nebo redakční činnost ([Infoabsolvent.cz,](http://Infoabsolvent.cz) 2023a).

# **7.1 Počítačová grafika**

Podle Koutné (Lévková, 2015) se počítačová grafika věnuje vytvářením, zpracováním a úpravy obrazů a vizuálních informací pomocí počítače.

Počítačová grafika usnadňuje a zrychluje grafickou činnost, která se dříve mohla realizovat pouze ručně. Díky ní vzniklo mnoho nových profesí a oborů, jako je počítačová animace, webový design a digitalizace písma. Je možno ji dělit několika způsoby, mezi základní a běžné rozdělení patří dělení podle způsobu zobrazení na rastrovou grafiku a vektorovou grafiku.

V rastrové grafice, která se také nazývá bitmapová grafika, je obraz zobrazen pomocí bitmapy, což je obdélníková mřížka, která se skládá ze souboru pixelů. Každý pixel je definován barevnou hodnotou a velikostí. Výsledná kvalita obrazu je závislá na velikosti a počtu jednotlivých pixelů, udáváme ji v jednotce dots per inch (DPI), která vyj adřuj e počet bodů na palec. Větší obraz s malým počet pixelů znamená horší kvalitu a ostrost obrazu. Výhoda rastrové grafiky je její snadné pořízení pomocí fotoaparátu, nebo pořízením videa.

Vektorová grafika zobrazuje obraz rozdělený na matematicky definované části, které využívají body pevně umístěné v mřížce. Jeho výhodou oproti rastrovému obrazu je možnost změny velikosti bez ztráty kvality a rozlišení. Obraz se skládá z jednotlivých objektů, geometrických tvarů - obdélník, úsečka, křivka, mnohoúhelník, které následně tvarujeme a deformujeme. U jednotlivých objektů lze měnit barvu a tloušťku čar, způsob a barvu vyplnění plochy apod. Využívá se k tvorbě log, digitálních ilustrací a písma a fontů (Lévková, 2015).

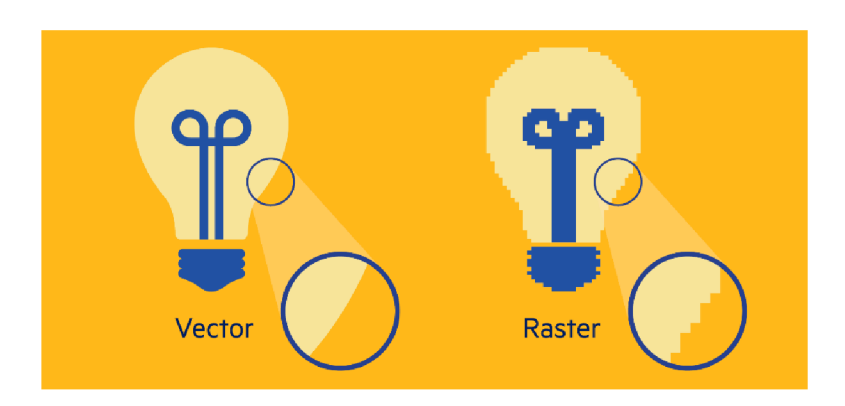

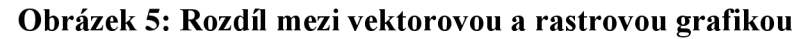

## **7.2 Grafické programy / editory**

Z velké části se při práci v oboru Grafického designu využívají grafické editory neboli programy. Grafické programy jsou nedílnou součástí grafického designu a počítačové grafiky. Jsou prostředkem pro vytváření a upravování grafických dokumentů. Oblastí jejich využití je mnoho, záleží na jejich programovém vybavení. Jednodušší programy jsou vhodné pro běžné uživatele například v domácnosti při tvorbě pozvánek, nebo blahopřáních, složitější programy našli uplatnění v umění při tvorbě reklam a filmů, digitální fotografii, v módě při návrhu textilu apod. Při práci v grafických programech jsou často využívána speciální příslušenství k počítači jako grafický tablet, nebo optické pero (Blišťan, 2004).

Zdroj: Christie (2017)

Mezi nejznámější a nejpoužívanější programy rastrové grafiky řadíme Adobe Photoshop, Affinity Photo a Gimp. Mezi programy vektorové grafiky řadíme Adobe Illustrator, Affinity Designer a Corel. Programem pro sazbu textu se využívá Adobe InDesign.

# **7.3 Odborné kompetence pracovníků v oblasti Grafického designu**

Mezi odborné kompetence pracovníků, které definoval Národní pedagogický institut na informačním systému Infoabsolvent patří:

- 1. Schopnost ovládat základy výtvarné užité tvorby
- 2. Schopnost realizovat v požadované kvalitě finální produkt v daném zaměření oboru podle výtvarných návrhů
- 3. Dbát na bezpečnost práce a ochranu zdraví při práci
- 4. Usilovat o nejvyšší kvalitu své práce, výrobků a služeb
- 5. Jednat ekonomicky a v souladu se strategií udržitelného rozvoje

([Infoabsolvent.cz,](http://Infoabsolvent.cz) 2023b)

# **PRAKTICKÁ ČÁST**

Práce je v praktické části zaměřena na návrh vybavení učebny pro realizaci vzdělávání dospělých osob v oblasti grafických programů. Při zpracování návrhu jsou zohledněny obecné předpoklady, normy a požadavky pro vhodné edukační prostředí vzdělavateli a vzdělávaným, které podporuje efektivní výuku a umožňuje účastníkům vzdělávacího procesu rozvíjet své vědomosti a dovednosti v oblasti grafického designu, vizuální komunikace a vytvářením multimediálního obsahu v grafických programech. Vybavení učebny je vybráno na základě rešerše dostupnosti na českém trhu.

Součástí praktické části je také grafické zpracování navrhované učebny a finanční kalkulace návrhu platná k datu zpracování bakalářské práce. Do finanční kalkulace je zahrnuto pouze vybavení interiéru učebny. Do rozpočtu nejsou započítány stavební konstrukce ani technická zařízení budovy, požadavky na prostorové řešení a hygienické podmínky pro prostor učebny byly součástí realizace celkové rekonstrukce budovy, ve které učebna nachází.

## **8 Rozdíly mezi školní učebnou a učebnou pro další vzdělávání**

Při tvorbě návrhu je třeba uvědomit si určité rozdíly mezi školní učebnou, která je určena pro žáky a studenty ve formálním vzdělávání obvykle ve věku od 6 do 19 let, a učebnou pro další vzdělávání, která je zaměřena pro dospělé osoby po vstupu na trh práce.

Kromě věku studujících je jedním z rozdílů také počet účastníků. Oproti školní učebně, ve které se pohybuje 20 až 30 žáků nebo studentů, se v učebně pro další vzdělávání pohybuje účastníků méně. Díky menšímu počtu účastníků je zde možnost větší pozornosti vzdělavatele na jednotlivé studující a věnovat se jim dle potřeby. Potřeba méně vybavení vzhledem k menšímu počtu studujících ovlivňuje možnost většího prostoru v učebně pro jednotlivé studující i vzdělavatele a možnost lepšího a pohodlnejšího vybavení, které lze upravovat dle potřeb jednotlivých studujících. Výběr vybavení závisí na zřizovateli.

## **9 Účel navrhované učebny**

Navrhovaná učebna se nachází v budově vzdělávací instituce, která zajišťuje technická a sociální zařízení a technickou podporu pro učebnu.

Je určena jako prostor pro realizaci celoživotního vzdělávání ve formě kurzů. Jejím hlavním účelem je poskytnout účastníkům kurzů efektivní vzdělání o grafickém designu a vizuální komunikaci a rozvíjet jejich dovednosti v tvorbě obsahu v grafických programech. Může se jednat o kurzy zájmové pro osoby, které mají vlastní potřebu se vzdělávat, kurzy rekvalifikační akreditované i neakreditované, které může osobám financovat úřad práce a kurzy firemní pro zdokonalování praktických dovedností zaměstnanců firem. Kromě hlavního účelu učebny je možné díky kvalitní vybavenosti digitálních technologií realizovat v učebně vzdělávací kurzy i jiného zaměření, například v oblasti základní práce na počítači. Pro tento účel by bylo vhodné zvážit přikoupení licencí Microsoft office 365 kvůli programům Microsoft Word, Microsoft PowerPoint a Microsoft Excel.

Učebna je navržena pro maximálně dvanáct dospělých studujících a jednoho vzdělavatele. Při variantě se střídáním více vzdělavatelů je potřeba přikoupit licence na grafické programy, které jsou podrobněji popsány v dalších kapitolách této bakalářské práce.

#### **10 Představení navrhované učebny**

Učebna je obdélníkového tvaru o rozměru  $8,10 \text{ m} \times 8,30 \text{ m}$  s plochou 67,23 m<sup>2</sup>, která dostatečně splňuje požadovaný prostor na každého účastníka vzdělávacího procesu a vzdělavatele v učebně. Světlá výška v místnosti je 3,3 metrů dle vyhlášky č. 268/2009 Sb., o technických požadavcích na stavby.

V učebně jsou na levé straně umístěna tři jednodílná plastová okna o rozměru 120 cm x 150 cm s mřížkou, žaluziemi a venkovním a vnitřním parapetem. Okna jsou orientována na severní stranu, což je výhodné vzhledem k požadavku na zamezení oslnění obrazovek slunečným zářením, okna jsou navíc opatřena zatemňovacími roletami.

Na pravé straně se nacházejí dva metry vysoké a devadesát centimetrů široké dřevěné dveře, vedle kterých se nachází dřevěný věšák s háčky pro odložení venkovní bundy nebo kabátu každého účastníka kurzu. Vedle dveří se ve výšce 115 cm nachází vypínač značky ABB v designu Busch-axcent v bílé barvě s titanovým rámečkem a stmívač ovládající LED panely.

Dále se na pravé straně v zadní části učebny nachází odpadkový koš s rozdělenými nádobami pro možnost recyklování, tiskárna položená na brzdami zajištěném zásuvkovém kontejneru a skříň s možností uzamknutí pro uložení různých typů předmětů, např. rezervních papírů a inkoustových barev do tiskárny. U tiskárny se nachází zásuvka pro její zapojení do elektrické sítě.

Umístění nábytku od obvodových stěn a jednotlivých stolů od sebe umožňuje dostatečný prostor k pohodlnému pohybu studujících v rámci učebny bez omezení ostatních lidí nacházejících se a pracujících v učebně.

Uspořádání stolů studujících je ve třech za sebou jdoucích řadách s metrovou uličkou uprostřed mezi šesti studujícími lidmi najedné straně a šesti studujícími lidmi na druhé straně. Pro každé dva stoly je mezi nimi výklopná lišta značky FK Technics v podlaze s šesti zásuvkami do elektrické sítě. Na každém stole je připraven zapojený počítač s příslušenstvím. Kvůli rozdílným fyzickým dispozicím dospělých osob je přizpůsoben výběr finančně náročnějších pracovních židlí a stolů v učebně pro ergonomickou a pohodlnou práci s počítačem.

U pracovního stolu vzdělavatele v levém předním rohu se nachází druhá skříň a zásuvkový kontejner s možností uzamknutí. Prostor před interaktivní a magnetickou tabulí mezi stolem vzdělavatele a dveřmi umožňuje volný pohyb více lidí současně, případně prostor pro možné přinesení rekvizit a jiných pomůcek do kurzu. Na přední stěně se nacházejí ve výšce 30 cm zásuvky do elektrické sítě v počtu dvou zásuvek u interaktivní tabule a tří zásuvek u stolu vzdělavatele.

Podlaha v učebně je vinylová s nosnou deskou ESPC v dekoru dubu Belgrad. Výhodou vybrané podlahy je snadno čistitelný voděodolný povrch, který je odolný díky silné nášlapné vrstvě a vhodný při využívání kancelářského nábytku včetně kolečkových židlí a křesel. Vrchní vrstva tlumí hluk při chůzi. Nízká citlivost podlahy
na kolísání teplot umožňuje v prostoru učebny využít podlahové vytápění. Podlaha se pokládá pomocí rychlého a snadného systému Klik .

#### **Obrázek** 6: **Vinylová podlaha**

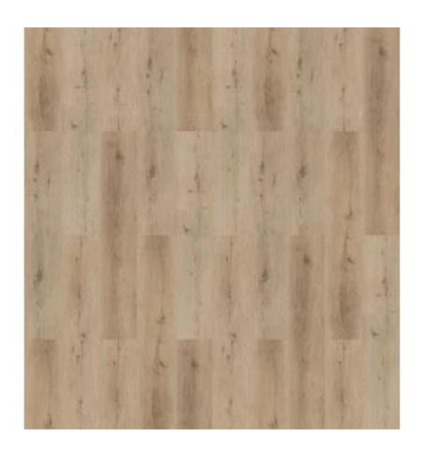

#### Zdroj: [OBI.cz](http://OBI.cz) (2024)

Odolné tapety na dvou stěnách s přírodním motivem světlejších zelených listů na tmavším zeleném pozadí dodávají prostoru učebny příjemnější prostředí. Zbývající dvě stěny a strop jsou vymalovány bílou barvou.

#### **Obrázek 7: Vzor tapety**

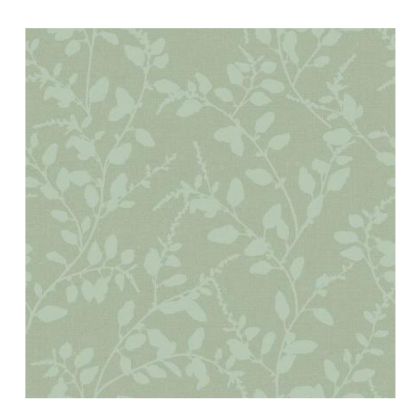

Zdroj: [Vavex.cz](http://Vavex.cz) (2024)

Při nedostatečném přírodním osvětlení skrz okna osvětlují učebnu LED panely Arcchio Lysader CTT o rozměru 119,3 cm x 29,4 cm v bílé barvě vhodně rozmístěné v ploše učebny. Panely se dají pomocí stmívače nastavit dle potřeby osvětlení, od teple bílého světla v hodnotě 3 000 K přes světlo neutrální s hodnotou 4 000 K až po barvu denního světla v hodnotě 6 000 K.

Zmíněné umělé osvětlení, podlaha, okna, dveře a zásuvky s vypínačem nejsou započítány do finanční kalkulace, jelikož se jedná o místnost v prostom vzdělávací instituce, která toto vybavení již zajistila.

#### **Obrázek 8: Technický nákres učebny**

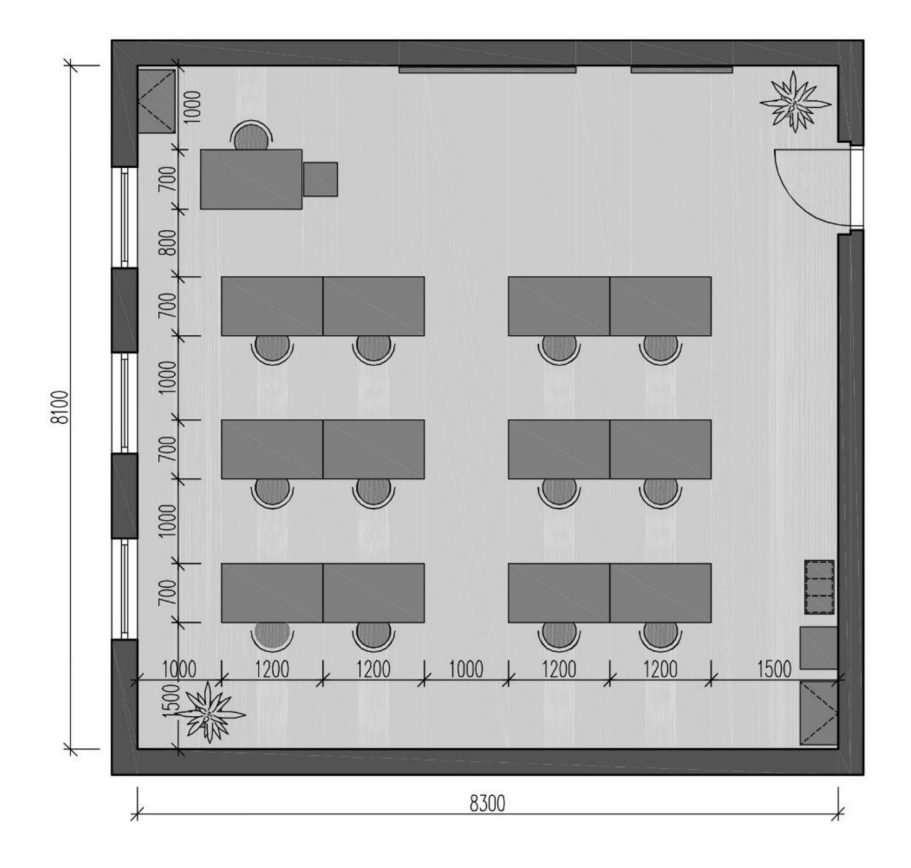

Zdroj: Vlastní zpracování (s pomocí programu CADCON)

### **11 Materiální vybavení učebny**

### **11.1 Rolety**

Pro zastínění denního světla vstupující do učebny okny jsou vybrány tři zatemňovací rolety Blackout v barvě grafitové. Rolety jsou vyrobeny ze speciální látky, která je z jedné strany pogumovaná a zajišťuje díky tomu stoprocentní zábranu. Jsou připevněny přímo na okenní rám bez nutnosti vrtání a použití šroubů. Vodící lanka na stranách oken rolety upevňují k oknu a zabezpečují je při jeho vyklopení. Ovládají se pomocí navíjecího mechanismu s řetízkem na levé nebo pravé straně rolety.

Vybrané rolety o rozměru 120 cm x 150 cm dle velikosti okna je možné pořídit na internetovém obchodě [Rolety24.cz z](http://Rolety24.cz)a 1 475 Kč s DPH (1219 Kč bez DPH) za jeden kus.

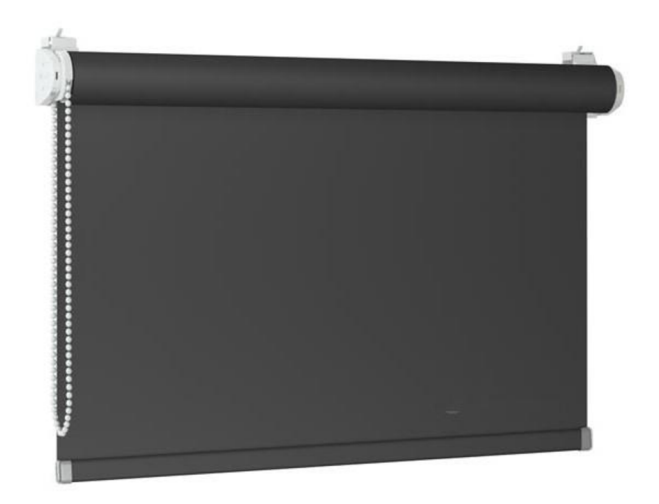

#### **Obrázek 9: Zatemňovací roleta**

Zdroj: [Rolety24.cz \(](http://Rolety24.cz)2024)

### **11.2 Stůl**

Výškově nastavitelný stůl s rozměrem desky 120 cm x 70 cm vybraný pro navrhovanou učebnu je společností Ikea nazván Trotten.

Možnost nastavení výšky stolu mezi 70 a 120 cm je zajištěno levnějším systémem polohování pomocí otáčecí kličky na spodní straně desky, která se zasunuje pod stůl. Stolní deska v béžové barvě je vyrobena z dřevotřísky potažena matnou melaminovou folií, která zvyšuje odolnost při používání. Polohovací nohy v bílé barvě jsou ocelové. Stůl je možné doplnit trubkou pro uspořádání vedení kabelů.

Cena jednoho kusu vybraného stolu na internetovém obchodě [Ikea.com j](http://Ikea.com)e 4 290 Kč s DPH (3 545 Kč bez DPH).

#### **Obrázek 10: Pracovní stůl**

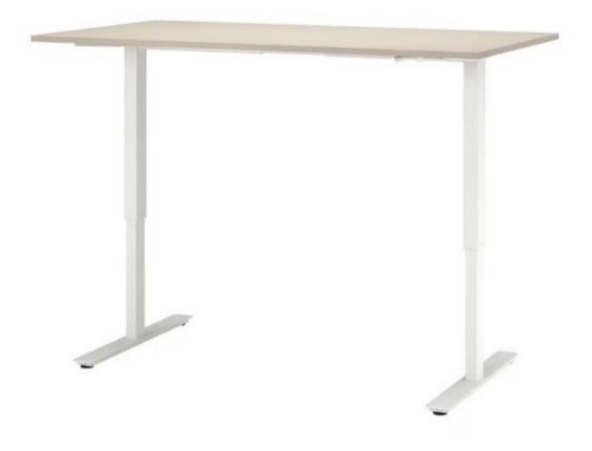

Zdroj: [Ikea.com](http://Ikea.com) (2024)

### **11.3 Židle**

Pro navrhovanou učebnu jsou zvolena vysoce ergonomická kancelářská křesla značky Grospol s názvem Futura 4S Plus. Nosnost každého jednotlivého křesla je do 120 Kg . Nastavení celkového výškového umístění křesla a sedáku zajišťuje pneumatický píst.

Křeslo disponuje možností nastavení umístění opěradla v rozsahu 6 úrovní dle výšky uživatele. Opěradlo je vyrobeno z odolné černé síťoviny, která se přizpůsobuje dispozicím zad. Je vhodné i pro uživatele disponující tělesnou výškou nad 190 cm. Sedák, u kterého lze nastavit vzdálenost od opěradla, je vyroben z pěny, která zajišťuje dlouhodobou trvanlivost a pružnost. Tvrdost sedáku se nastavuje pomocí estetického tlačítka na levé straně. Celkový náklon opěradla a sedáku je nastavován automaticky pohybem těla s možností zajištění polohy zvoleného sklonu. Neustálý kontakt opěradla se zády zajišťuje stálou oporu těla během práce.

Opěrka hlavy ze síťoviny je nastavitelná dle výšky, hloubky a otočením kolem vodorovné osy. Područky předloktí pro pohodlné a ergonomické umístění je možnost nastavit podle výšky od sedáku, vzdálenosti od opěráku a vytočením do stran. Konstrukce křesla je z odolného lehkého hliníku s pěti měkkými kolečky vhodnými pro tvrdou podlahu i koberec. Na zadní straně křesla se nachází věšák na oblečení.

Internetový obchod eŽidle.cz nabízí vybrané kancelářské křeslo za 7 510 Kč s DPH (6 207 Kč bez DPH) zajeden kus.

**Obrázek 11: Kancelářská židle** 

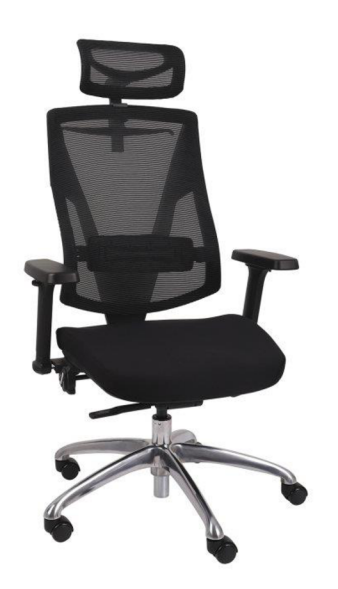

Zdroj: [eZidle.cz](http://eZidle.cz) (2024)

### **11.4 Skříň s policemi**

Dostatečný prostor pro uložení pomůcek a materiálních předmětů zajišťují v navrhované učebně dvě skříně značky Tempo s řadovým názvem Johan. V dolní části skříně se nachází dvoudveřová skříňka se třemi policemi, kterou lze uzamknou pro bezpečné uložení cenných věcí. Horní část je volně dostupná ve formě otevřených polic. Skříně a jejich police jsou v dřevěném dekoru dubu sonoma s bílými uzamykatelnými dvířky. Úchytky pro otevření skříně jsou stříbrné. Rozměr jedné skříně je 186 cm x 72,5 cm x 33,8 cm.

Vybranou skříň je dostupná na internetovém obchodě [Vogelnabytek.cz z](http://Vogelnabytek.cz)a 3 250 Kč s DPH (2 686 Kč bez DPH) za jeden kus.

#### **Obrázek 12: Skříň s policemi**

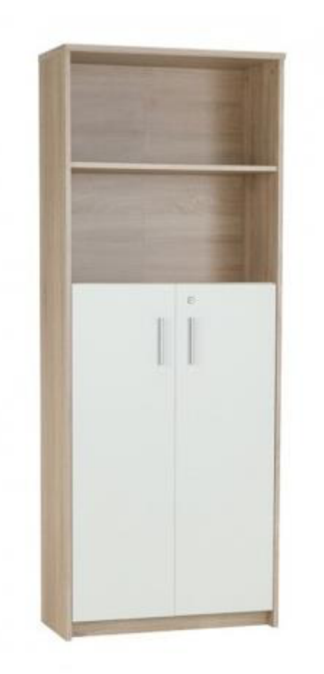

Zdroj: VOGEL nábytek s.r.o. (2024a)

### **11.5 Zásuvkový kontejner pod stůl**

Pro vzdělavatele je u stolu k dispozici kontejner se čtyřmi zásuvkami k uložení osobních věcí a příslušenství k didaktické technice v jeho blízkosti. Kontejner disponuje jednou ze čtyř zásuvek, kterou lze uzamknout pro bezpečnost uložených věcí pomocí klíče. Kolečka umožňují snadný přesun kontejneru a libovolné uspořádání prostoru pod a kolem stolu se zajištěním jeho polohy pomocí brzd na kolečkách. Zásuvkový kontejner je ve stejném barevném provedení jako dvě skříně s policemi nacházející v učebně. S rozměry 39 cm x 61,5 cm x 40,5 cm se kontejner pohodlně vejde po stůl.

Vybraný kontejner se zámkem značky Tempo s řadovým názvem Johan v dekoru dubu sonoma a bílé barvě je možné pořídit na internetovém obchodě [Vogelnabytek.cz z](http://Vogelnabytek.cz)a 2 340 Kč s DPH (1 934 Kč bez DPH).

#### **Obrázek 13: Zásuvkový kontejner Tempo**

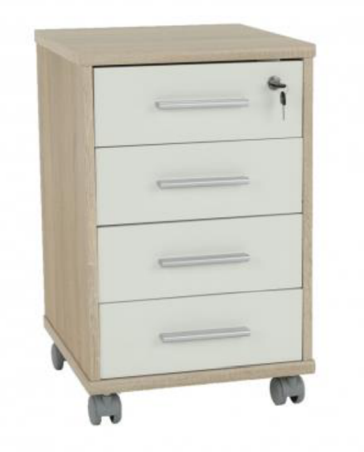

Zdroj: VOGEL nábytek s.r.o. (2024b)

### **11.6 Zásuvkový kontejner pro tiskárnu**

Zásuvkový kontejner značky Casarredo s řadovým názvem Office 2 v dřevěném dekoru dubu sonoma disponuje třemi neuzamykatelnými zásuvkami, kolečka s brzdami zajišťují stabilní umístění. Kontejner je vybrán pro umístění tiskárny v navrhované učebně. Jedná se o kontejner 50 cm široký, 64,5 cm vysoký a 45 cm hluboký.

Na internetovém obchodě [Vogelnabytek.cz j](http://Vogelnabytek.cz)e možné vybraný zásuvkový kontejner pořídit za 2 170 Kč s DPH (1 794 Kč bez DPH).

### **Obrázek 14: Zásuvkový kontejner Casarredo**

Zdroj: VOGEL nábytek s.r.o. (2024c)

### **11.7 Věšák**

Vybraný nástěnný věšák nazvaný Montes je v dřevěném dekoru dubu sonoma, ve kterém je i jiné materiální vybavení učebny. Jedná se o dřevěnou zadní desku, na které je přidělána polička a sedm dvojitých stříbrných háčků z kovu pro pověšení bundy, kabátu, tašky a jiného předmětu každého účastníka kurzu. Rozměr věšáku je 45 cm x 55 cm.

Internetový obchod [Procentov.cz n](http://Procentov.cz)abízí vybraný věšák za 1 079 Kč s DPH (892 Kč bez DPH).

### **Obrázek 15: Věšák**

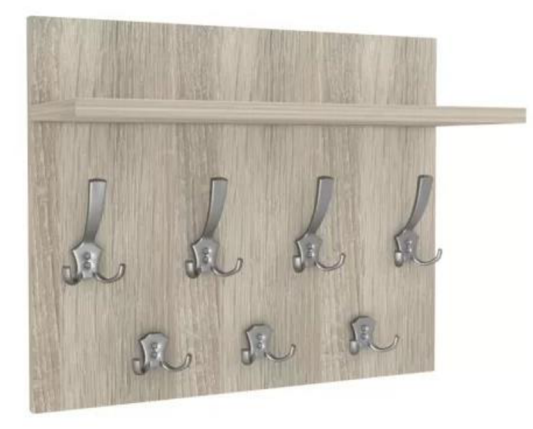

Zdroj: [Procentov.cz](http://Procentov.cz) (2024)

### **11.8 Obraz**

Dekorativní jednodílný obraz s tématikou lesa v odstínech zelené barvy zpříjemňuje prostředí navrhované učebny. Na středu obrazu skrz koruny stromů prosvítají paprsky slunce a osvětlují podrost. Paprsky dodávají obrazu teplé světlo a klidnou atmosféru. Zelená je podle psychologie barev známá jako barva klidu a rozvoje. Obraz nazvaný Svítání v lese je vytištěn na plátno o rozměru 145 cm x 58 cm.

Internetový obchod [LuxusniObrazy.cz](http://LuxusniObrazy.cz) nabízí vybraný nástěnný obraz za 2 353 Kč s DPH (1 945 Kč bez DPH).

#### **Obrázek 16: Obraz Svítání v lese**

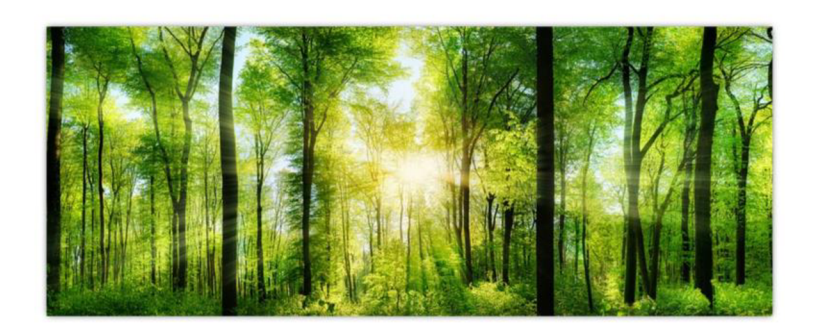

Zdroj: [LuxusniObrazy.cz \(](http://LuxusniObrazy.cz)2024)

### **11.9 Odpadkový koš na tříděný odpad**

Odpadkový koš od značky Songmics disponuje třemi nádobami o objemu 18 litrů pro možnost třídění a recyklace odpadu vzniklý v učebně například při tisku materiálů a vytvořených prací v rámci výuky. Jednotlivé nádoby je možné snadno vyjmout pomocí držadel pro snadné vynášení odpadu. Ve spodní části se nachází pedály pro tiché a hygienické otevírání bez použití rukou. Těsné uzávěry pohlcují pachy a chrání před únikem bakterií do prostoru učebny. Koš je vyroben z nerezu a vnitřní nádoby jsou plastové. Jeho povlak zabraňuje otiskům prstů a je snadno čistitelný.

Vybraný odpadkový koš na tříděný odpad nabízí internetový obchod [creative-home.cz](http://creative-home.cz)  za 2 979 Kč s DPH (2 462 Kč bez DPH) za jeden kus.

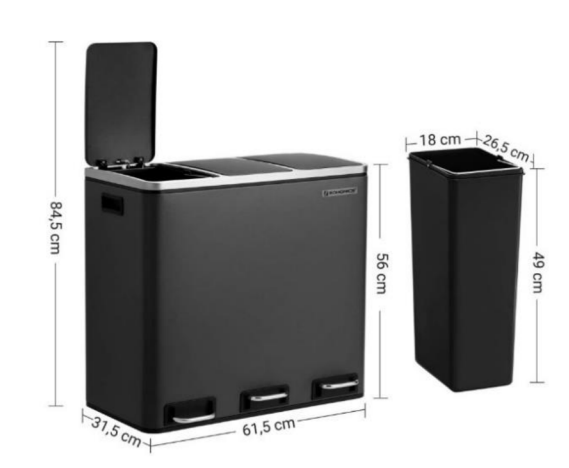

#### **Obrázek 17: Odpadkový koš**

Zdroj: [creative-home.cz \(](http://creative-home.cz)2024)

### **11.10 Pokojové rostliny**

Jednou z dekorací pro příjemnější prostředí učebny jsou pokojové rostliny. Z dostupných rostlin na českém trhu při zpracování práce je vybrán na internetovém obchodu [Hornbach.cz](http://Hornbach.cz) Kulkas zamiolistý, který je 100 cm vysoký a disponuje květináčem s průměrem 21 cm. Jedná se o odolnou a nenáročnou rostlinu, která nepotřebuje velkou péči a je schopná snášet málo světelné podmínky i umístění na slunci. Výhodou je vysoká schopnost čištění vzduchu oproti jiným rostlinám a zvlhčovaním vzduchu vydávání části vody ze zalívání zpět. Cena jedné rostliny je 485 Kč s DPH (433 Kč bez DPH).

Druhou vybranou rostlinou je Dračinec vysoký 100 cm s květináčem o průměru 21 cm. Jedná se o rostlinu na tenkém kmeni s dlouhými listy na vrcholu, vzhledem připomíná palmu. Dračinec je nenáročný na péči, má schopnost snižovat škodlivé látky v ovzduší a celkově zkrášluje prostředí v místnosti. Na internetovém obchodě [Obi.cz j](http://Obi.cz)e možné tuto pokojovou rostlinu pořídit za 899 Kč s DPH (803 Kč bez DPH).

#### **Obrázek 18: Pokojová rostlina Kulkas zamiolistý**

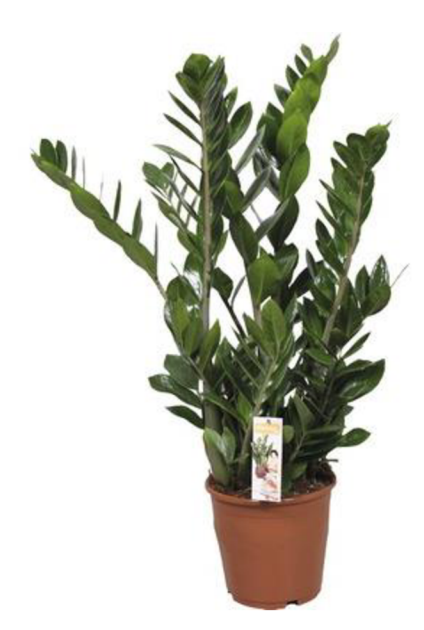

Zdroj: [Hornbach.cz \(](http://Hornbach.cz)2024)

### **12 Vybavení učebny didaktickou technikou**

Zvolená didaktická technika je pečlivě vybrána s ohledem na účel navrhované učebny, jelikož je klíčovým prostředkem úspěšného vzdělávání v učebně. Důležitým kritériem pro vybrání didaktické techniky byla dostupnost produktů na českém trhu, specifické vlastnosti jednotlivých produktů a jejich pořizovací cena. V následujících podkapitolách jsou popsány konkrétní vybrané produkty různých typů didaktické techniky.

### **12.1 Počítač**

Hlavním požadavkem vybrání vhodného počítače pro učebnu byla komptabilita počítače s požadavky pro grafické programy Adobe, které jsou důležitou součástí vzdělávání, pro které je učebna určena.

Vybrané stolní počítače pro studující a vzdělavatele značky Dell s označením Inspiron 3020 v černé barvě mají do budoucnosti nezbytný operační systém Windows 11 Pro z důvodu ukončení podpory operačního systému Windows 10 v roce 2025. Velkým plusem vybraných počítačů je výbava operační paměti typu DDR4 o velikosti 16 GB a lójádrovým procesorem Intel Core i7-13700, který umožňuje špičkový výkon při práci ve více programech najednou. Grafická karta NVIDIA GeForce RTX 3050 8 GB GDDR6 zajišťuje zpracování obrazu v detailním rozlišení. Dostatečný prostor k uložení dat a programů mají k dispozici pevné disky SSD s pamětí 512 GB a HDD s pamětí 1 TB.

Na českém trhu nabízí vybrané stolní počítače mnoho prodejců. Internetový obchod [CZC.c](http://CZC.cz)z nabízí tento stolní počítač za 35 190 Kč s DPH (29 083 Kč bez DPH) za jeden kus.

**Obrázek 19: Stolní počítač Dell** 

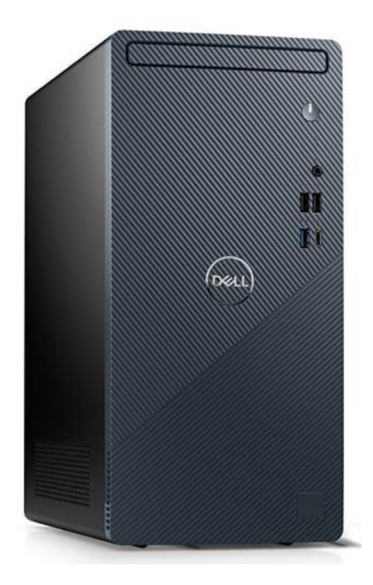

Zdroj: [CZC.c](http://CZC.cz)z (2023b)

#### **Grafické programy:**

Nejběžnějšími grafickými programy, které budou zároveň hlavním nástrojem vzdělávacího procesu v navrhované učebně, jsou poskytovány společností Adobe Inc., která se specializuje na programy pro vytváření a publikování mnoha typů obsahů, jako je grafika, ilustrace, fotografie, videa a filmy, tisková media apod.

Služba Creative cloud nabízí uživatelům dle druhu plánu předplatného mnoho programů, šablon a fontů písem pro vytváření kreativního obsahu, cloudové úložiště, přístup knejnovějším funkcím a mnoho dalšího. Každý jednotlivý program má své specifické využití, patří mezi ně například:

- Adobe Photoshop Program sloužící pro rastrovou grafiku, který je jedním z nej používanějších nástrojů v profesionálním digitálním umění. Umožňuje uživatelům upravovat fotografie a digitální kresbu různými nástroji, například retušováním, úpravou barev apod., v několika vrstvách a maskách. Pro uložení dat je možné využít formát .psd, který je možné otevřít a dále upravovat pouze v Adobe Photoshopu, nebo v běžných formátech typu jpg, png, .pdf apod.
- Adobe Illustrator Program pro vektorovou grafiku, který je využívaný pro tvorbu log, fontů, plakátů a jiného obsahu možného velikostně upravovat a tisknout bez omezení. V rámci jedné vrstvy lze pracovat s více

geometrickými objekty najednou. Při využití více vrstev je vytvářený obsah lépe přehledný, jednotlivé vrstvy je dají například zamykat nebo skrývat. Data lze uložit ve formátu .ai, který je podobný formátu .psd a lze ho otevřít a upravovat pouze v programu Adobe Illustrator, nebo v běžných formátech typu .pdf apod.

- Adobe InDesign Program sloužící pro práci s textem a s vícestránkovými dokumenty. Je určen k přípravě tiskových dat a k sazbě knih, časopisů, novin, katalogů apod. Výstupním datovým formátem je .indd, který lze otevřít a upravovat v Adobe InDesignu, nebo tiskový datový formát .pdf.
- Adobe Premiére Pro Program sloužící pro vytváření a úpravu videí od krátkých klipů až po hodinové filmy. Je možné upravit video střihem, různými přechody a efekty, úpravou barev, zvuku apod. Vytvořené video je možné uložit ve formátech .mp4, .mov, .avi a mnoha dalších.

Pro navrhovanou učebnu je vybraný nabízený plán předplatného Adobe Creative Cloud - všechny aplikace pro vzdělávací instituce za sdílené zařízení. Plán je vybrán vzhledem k časté záměně účastníků kurzů. Cena předplatného je stanovena dle aktuálního kurzu eura v době zpracování práce na 10 123 Kč s DPH (8 366 Kč bez DPH) za jedno zařízení na rok.

Pro vzdělavatele je vybrán odlišný nabízený plán předplatného než pro studující účastníky kurzů, kvůli možnosti pohodlné práce a přípravy materiálů k výuce z jiného počítače mimo učebnu. Plán předplatného Adobe Creative Cloud - všechny aplikace pro vzdělávací instituce pro jednotlivce je nabízen na rok za 12 879 Kč s DPH (10 644 Kč bez DPH).

#### **Monitor:**

Nezbytnou součástí stolního počítače je monitor. Pro navrhovanou učebnu je vybrán monitor značky Dell typu P2422H Professional s úhlopříčkou LED displeje 23,8" s poměrem stran 16:9 a technologií IPS pro kvalitnější obraz, pomocí které je možnost zobrazení reálných barev a viditelnost obrazu ze všech úhlů. Monitor disponuje rozlišením Full HD 1920 x 1080 a výškově nastavitelným podstavcem pro rozdílné tělesné výšky uživatelů. Povrch displeje je matný a vlastní technologie redukce modrého světla a blikaní monitoru, které snižují namáhání očí a rychlejší únavu při práci na počítači. Vybraný monitor je možné propojit s počítačem mnoha typy vstupu. K vybranému stolnímu počítači v navrhované učebně je zvolena varianta propojení kabelem s konektorem Displayport, který je součástí balení dodávky monitoru. Konektor Displayport je kvalitnější a modernější než konektor VGA , který je další z možných vstupů a výstupů vybraného monitoru společně s HDMI a USB.

Vybraný monitor je dostupný na internetovém obchodě [CZC.c](http://CZC.cz)z za 3 790 Kč s DPH (3 132 Kč bez DPH) zajeden kus.

#### **Obrázek 20: Monitor Dell**

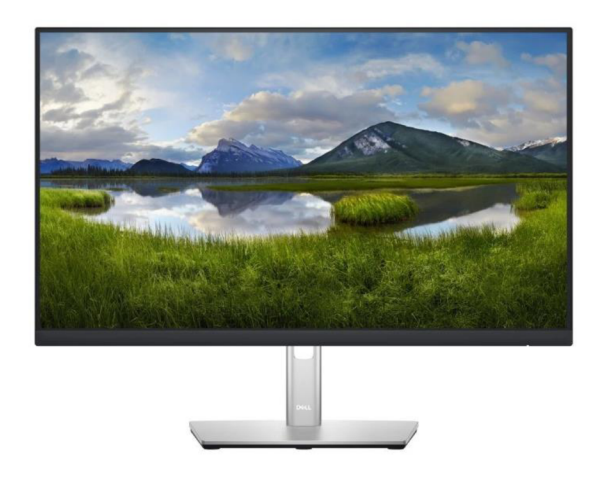

Zdroj: [CZC.c](http://CZC.cz)z (2023c)

#### **Klávesnice a myš:**

Kvůli malému používaní klávesnice při práci s grafickými programy je pro navrhovanou učebnu vybrána klávesnice základní bez speciálních funkcí a specifikací. Mechanická klávesnice značky Dell s označením KB-216 v černé barvě je připojena k počítači pomocí USB kabelu. Její odolnost a spolehlivost umožňuje dlouhodobé používání. Výhodou jsou tiché klávesy, které neruší další účastníky v místnosti. Disponuje numerickou částí klávesnice a nízkými, rovnými Chiclet klávesy pro pohodlnější a rychlejší psaní. Součástí je také část klávesnice s funkcemi ovládající hlasitost, přehrávání a pozastavování videa apod.

Internetový obchod [CZC.c](http://CZC.cz)z ji nabízí za 399 Kč s DPH (330 Kč bez DPH) za jeden kus.

#### **Obrázek 21: Klávesnice**

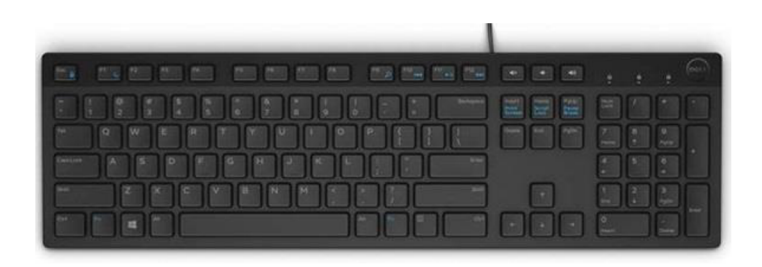

#### Zdroj: [CZC.c](http://CZC.cz)z (2023d)

Vybraná drátová počítačová myš bez potřeby kontroly a kupování baterií pro funkčnost je značky Evolveo s modelovým názvem Laserwire ML-507B. K počítači je připojena pomocí USB kabelu. Disponuje laserovým senzorem pohybu s citlivostí 1 600 DPI a pěti tlačítek včetně klasického kolečka. Kvůli časté výměně studujících v učebně s rozdílnými fyzickými dispozicemi je zvolena myš symetrická pro leváky i praváky ve velikosti M s ergonomickým tvarem. Myš je v praktické černé barvě.

Vybranou počítačovou myš je možné koupit přes internetový obchod [Alza.cz](http://Alza.cz) za 219 Kč s DPH (181 Kč bez DPH) za jeden kus.

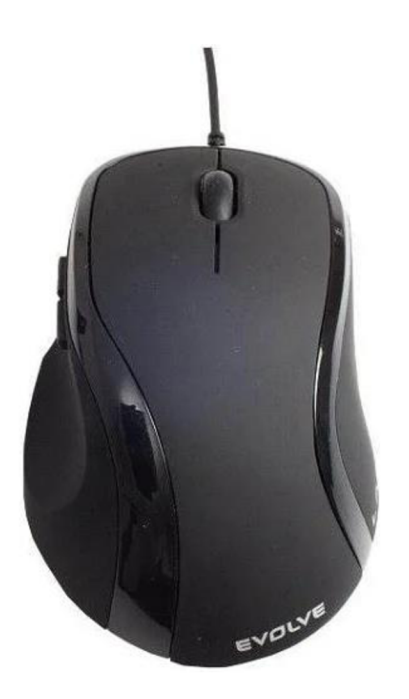

#### **Obrázek 22: Počítačová myš**

Zdroj: [Alza.cz](http://Alza.cz) (2024c)

### **12.2 Grafický tablet**

Účastníci vzdělávání mají možnost využít grafický tablet, který usnadňuje práci v grafických programech. Umožňuje detailní kreslení a jinou práci v programech pomocí kreslící plochy na tabletu a speciálního pera ve chvíli, kdy nestačí práce s klasickou počítačovou myší. Vybraný grafický tablet značky Wacom s modelovým názvem One by Wacom Medium lze připojit k počítači pomocí USB kabelu, přes který se tablet také nabíjí. Velká pracovní plocha s rozměry 216 x 135 mm zajišťuje dostatečný prostor pro práci s tvorbou a úpravou fotek a obrázků. Speciální pero, které je nezbytnou součástí grafického tabletu, je bezdrátové, bez baterií a rozlišuje 2048 úrovní tlaků na plochu. Snímací plocha tabletu disponuje rozlišením 2540 lpi, který zajišťuje jemné a přesné přenesení kresby do digitální podoby.

Vybraný tablet je možné koupit přes internetový obchod [Alza.cz](http://Alza.cz) za 1 379 Kč s DP H (1 140 Kč bez DPH) zajeden kus.

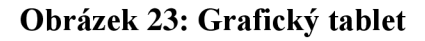

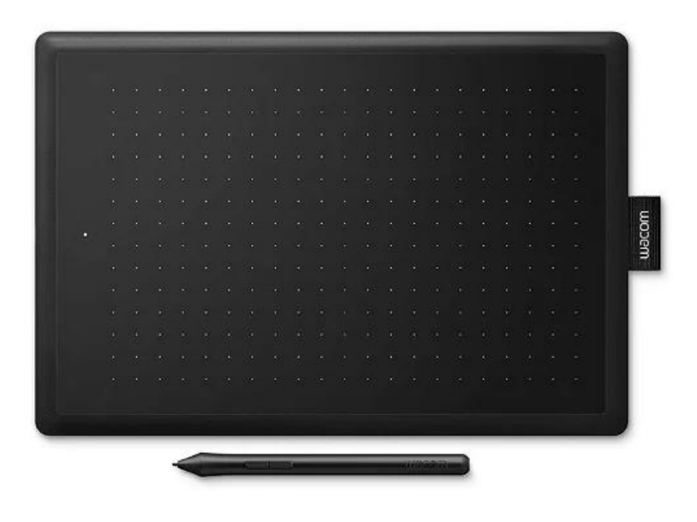

Zdroj: [Alza.cz \(](http://Alza.cz)2024b)

### **12.3 Interaktivní tabule**

Vybraná Interaktivní tabule Pro-Board 89 s vnějšími rozměry 2097 mm x 1249 mm disponuje obrazovkou s rozměry 2000 mm x 1152 mm a úhlopříčkou 89 palců, která reaguje na dotyk prstu nebo pera až deseti lidí současně. Poměr stran obrazovky 16:9 je identický s poměrem stran u vybraného monitoru počítače. Tabule vlastní hliníkový

rám, vysoké rozlišení obrazu a rychlost. Po stranách tabule se nacházejí tlačítka se základními funkcemi pro ovládání tabule. Keramický povrch obrazovky s certifikátem odolnosti E3 a infračervená dotyková technologie umožňuje funkčnost obrazovky i při poškrábání a možnost využití obyčejných fixů. Interaktivní tabule je zapojena do počítače s využitím USB kabelu, díky kterému se tabule napájí. Tabule funguje se softwarem dle vlastního výběru od různých značek. V balení se nachází konstrukce pro připevnění tabule na zeď, napájecí a propojovací USB kabel s počítačem, speciální dotyková pera a polička pro odkládání příslušenství tabule.

Vybranou interaktivní tabuli nabízí internetový obchod [tabuleinteraktivni.cz z](http://tabuleinteraktivni.cz)a 27 000 Kč s DPH (22 893 Kč bez DPH) za jeden kus.

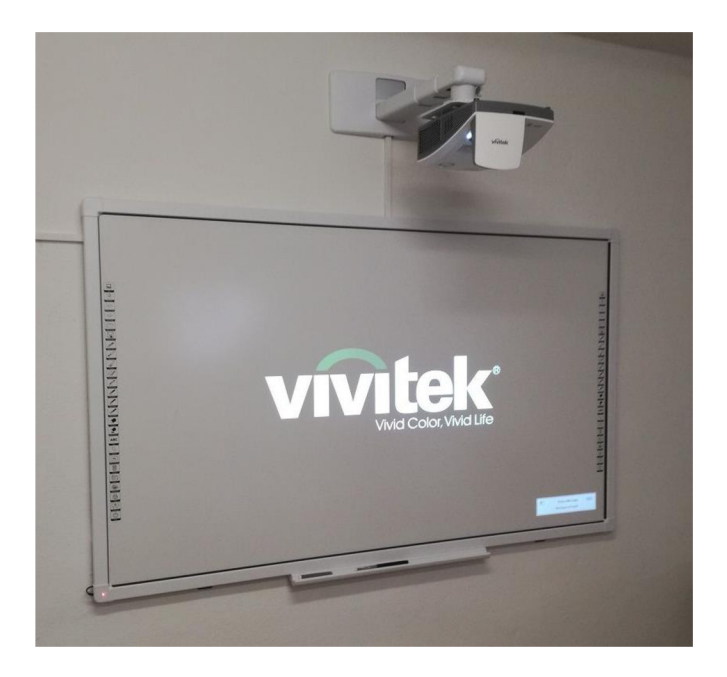

#### **Obrázek 24: Interaktivní tabule Pro-Board 89**

Zdroj: [tabuleinteraktivni.cz](http://tabuleinteraktivni.cz) (2024)

### **12.4 Projektor**

Projektor značky Ebson s typovým označením EB-685W, který je vybrán pro navrhovanou učebnu, patři do kategorie projektorů s ultrakrátkou projekční délkou. Má schopnost promítat obraz na tabuli ze vzdálenosti 40 cm od zdi nebo tabule. Omezuje se tím zastínění promítaného obrazu a oslnění očí ze světla projektoru při pohybu u tabuli. Rozlišení obrazu WXG A o 1280 x 800 px, výběr mnoha barevných režimů a vysoký jas lampy, který umožňuje viditelnost při projekci za denního světla, zajišťuje kvalitní promítaný obraz v poměru stran 16:10, který je vhodný při projekci prezentace a je totožný s poměrem stran u monitoru počítače a interaktivní tabule na kterou je obraz promítán. Projektor nabízí funkci rozdělení plochy.

Pro připojení projektoru k počítači jsou k dispozici konektory HDMI a VGA. Dalšími dostupnými vstupy a výstupy jsou USB typu A, USB typu B, Wi-Fi, LAN a Audio jack výstup a vstup. Pomocí aplikace iProjection je možnost bezdrátově promítat prezentace z chytrých zařízení. Projektor je vybaven reproduktory pro přehrávání zvuku. Kvůli připevnění na zdi je možné projektor pohodlně ovládat pomocí dálkového ovládání.

Nejlevněji nabízí vybraný projektor internetový obchod [mironet.cz](http://mironet.cz) za 35 999 Kč s DPH (29 751 Kč bez DPH) za jeden kus.

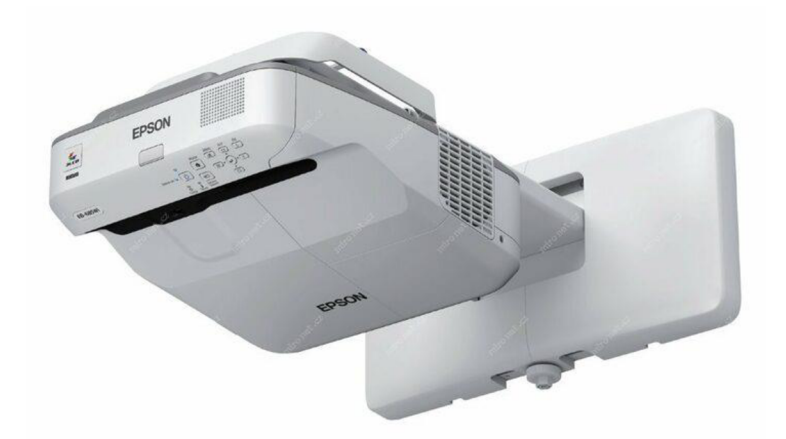

#### **Obrázek 25: Projektor**

Zdroj: [Mironet.cz](http://Mironet.cz) (2024)

### **12.5 Magnetická tabule**

Pro možné grafické znázornění informací bez nutnosti přepnutí promítané prezentace při využívaní interaktivní tabule je v učebně dostupná mobilní bílá oboustranná magnetická tabule s rozměry 120 cm x 90 cm. Vybranou magnetickou tabuli je možné horizontálně otáčet a uzamknout pro stabilitu při psaní. Disponuje stojenem s kolečky pro možnost přemístění tabule po učebně dle potřeby. Kolečka vlastní brzdy pro zajištění polohy umístění v učebně a zabránění nechtěného pohybu. Desky tabule na obou stranách jsou opatřeny hliníkovým rámem a je možné na jejich lakovaný povrch psát vhodnými smývatelnými fixy, nebo připevnit materiály pomocí magnetů. Čištění se provádí pomocí magnetické houby, nebo suchého hadříku. Součástí balení tabule je polička pro odkládání přikoupeného příslušenství k tabuli.

Na internetovém obchodě [Manutan.cz j](http://Manutan.cz)e vybraná magnetická tabule dostupná za 3 372 Kč s DPH (2 787 Kč bez DPH) za jeden kus.

**Obrázek 26: Magnetická tabule** 

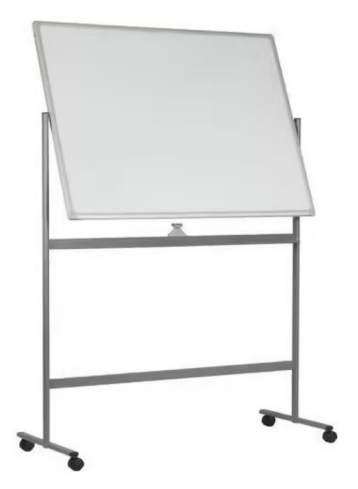

Zdroj: [Manutan.cz](http://Manutan.cz) (2023)

### **12.6 Tiskárna**

Pro možnost tisku, kopírování nebo skenování materiálů a vytvořených prací v rámci výuky v grafickém designu a grafických programech je v učebně k dispozici vybraná inkoustová tiskárna značky Canon s typovým označením PIXMA TS9550 v černé barvě. Velkou charakteristickou dovedností tiskárny je možnost černobílého nebo barevného tisku v největším možném formátu A3. Tiskárna disponuje jednoduchým tlačítkovým ovládáním doplněným dotykovým displejem, oboustranným automatickým tiskem a dvěma zásobníky na papíry. Data je možné do tiskárny přenášet pomocí USB, paměťovou kartou, Wi-Fi, síťovým připojením Ethernet nebo přes aplikaci Canon Print. Tiskárna tiskne v rozlišení tisku 4800 x 1200 DPI v mnoha formátech s možností bezokrajového tisku a tisku fotografií. Rozlišení plochého skeneru je 1200 x 2400 DPI. Jednotlivé inkoustové kazety s barvami jsou oddělené a je možné vyměňovat kazety jednotlivě dle aktuální potřeby. Tiskárna je široká 468 mm, vysoká 193 mm a hluboká 366 mm.

Vybraná tiskárna je dostupná na internetovém obchodě [Alza.cz](http://Alza.cz) za 5 519 Kč s DP H (4 561 Kč bez DPH) zajeden kus.

#### **Obrázek 27: Tiskárna**

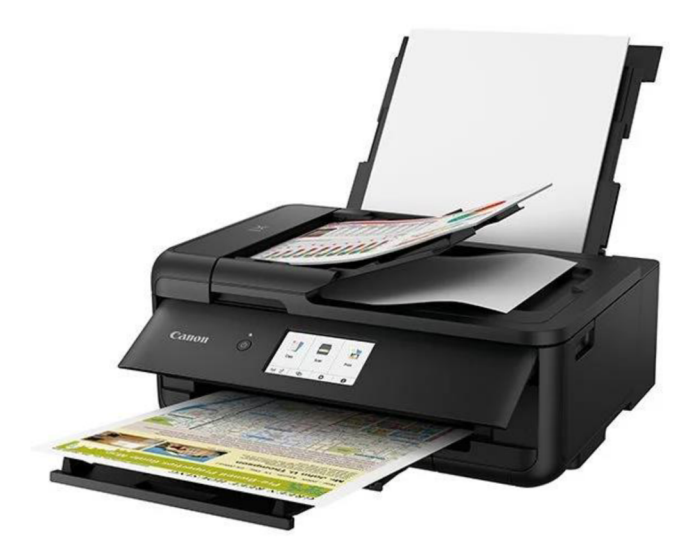

Zdroj: [Alza.cz \(](http://Alza.cz)2024a)

### **13 Vizualizace navrhované učebny**

Pro vytvoření 3D grafického návrhu učebny byl využit program FloorPlanner, který je volně dostupný na webovém prohlížeči. Z důvodu omezeného možného výběru vybavení v rámci programu, jsou některé předměty pouze ilustrativního rázu.

#### **Obrázek 28: Vizualizace č. 1**

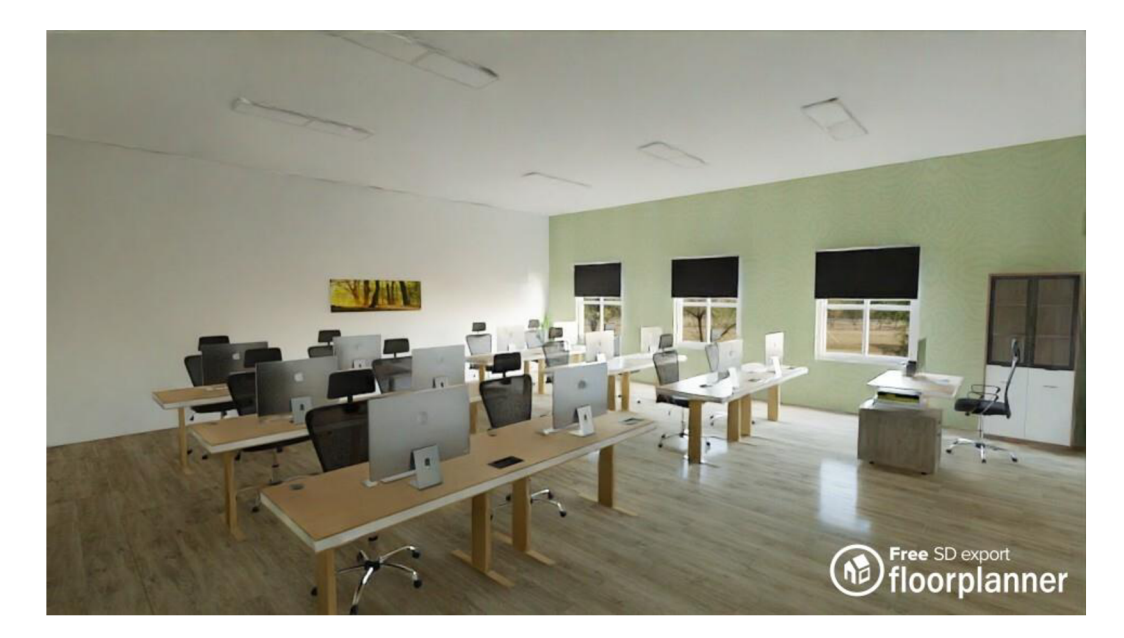

Zdroj: Vlastní zpracování (s pomocí programu Floorplanner)

**Obrázek 29: Vizualizace č. 2** 

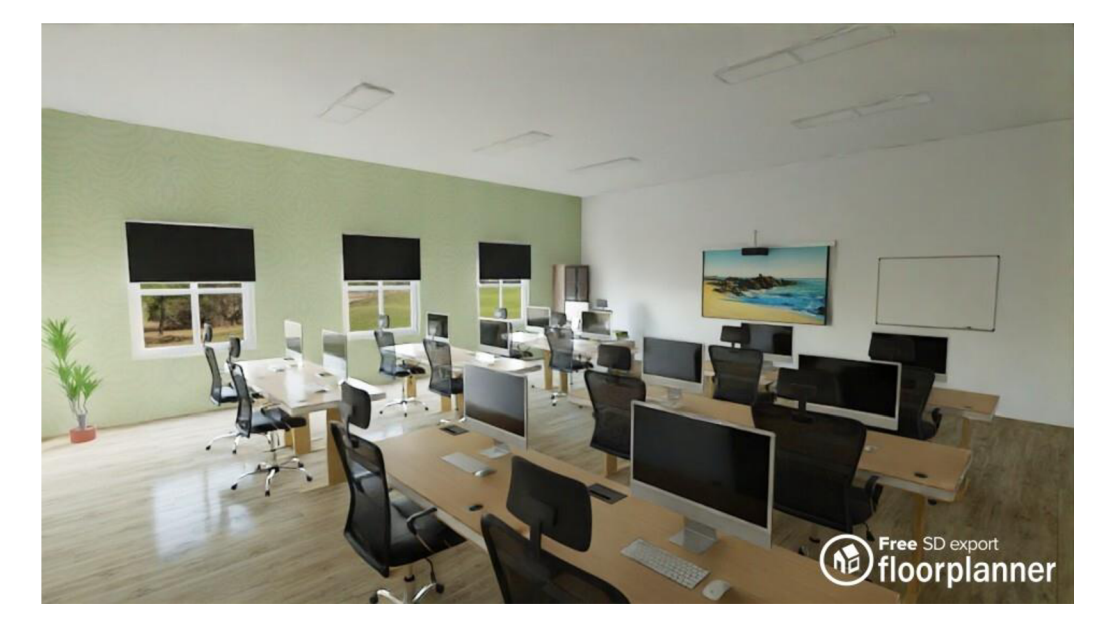

Zdroj: Vlastní zpracování (s pomocí programu Floorplanner)

#### **Obrázek 30: Vizualizace č. 3**

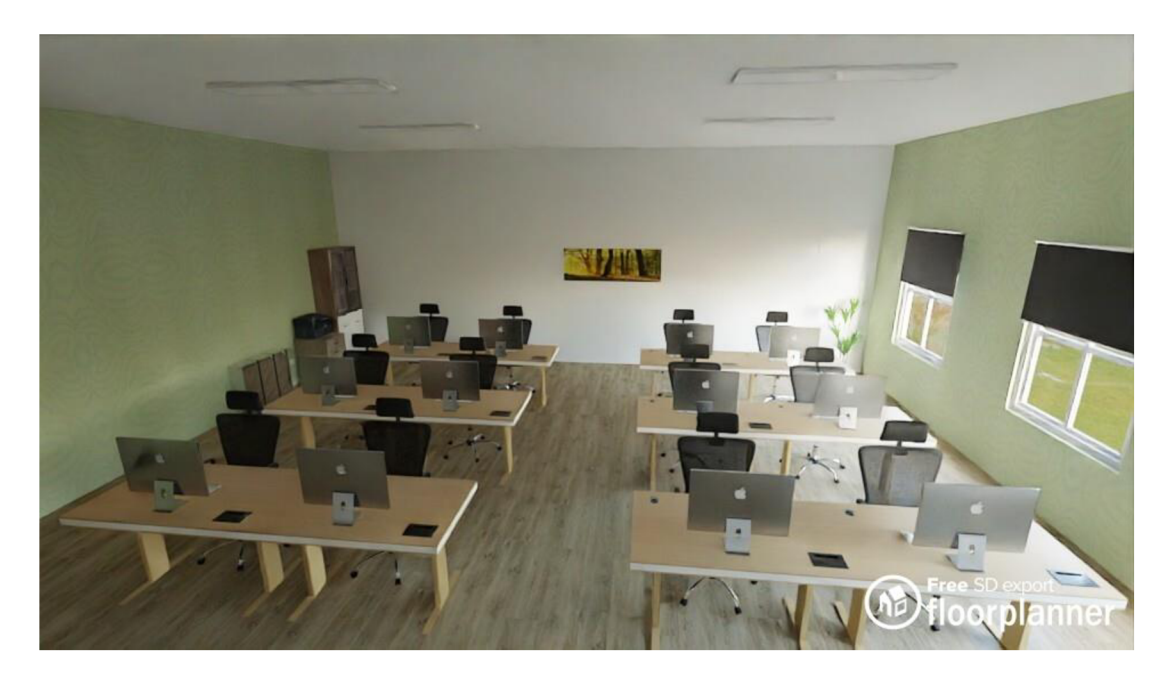

Zdroj: Vlastní zpracování (s pomocí programu Floorplanner)

Obrázek 31: Vizualizace č. 4

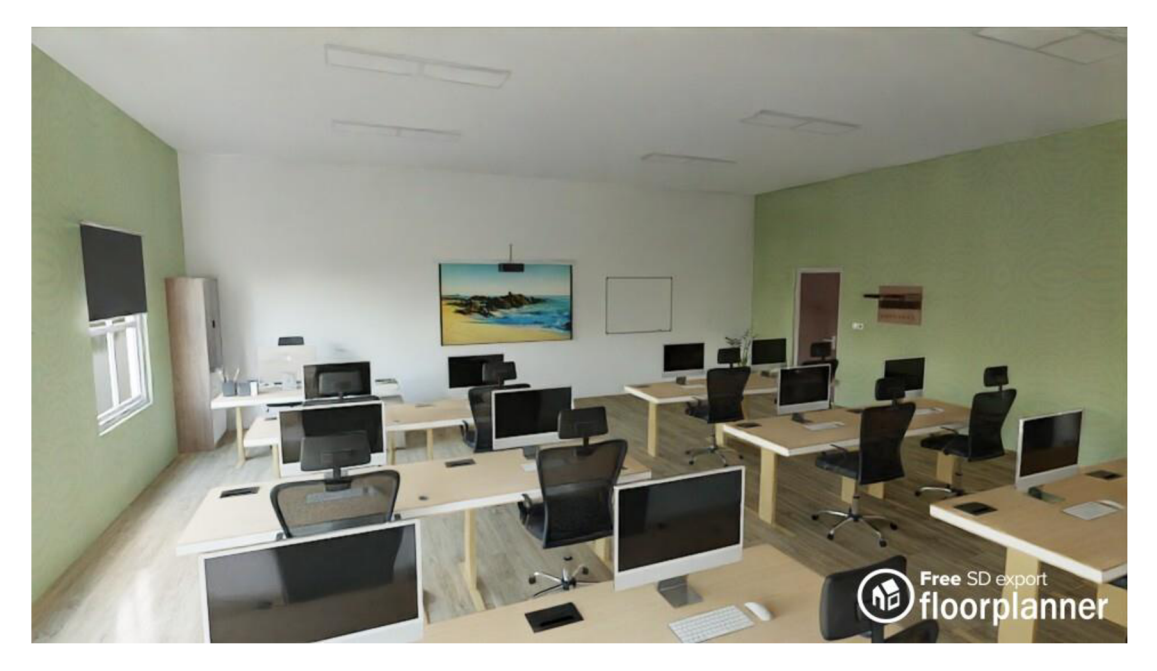

Zdroj: Vlastní zpracování (s pomocí programu Floorplanner)

### **14 Finanční rozpočet navrhované učebny**

Následující tabulky představují finanční kalkulaci nákladů potřebných k pořízení jednotlivých produktů a realizaci navrhované učebny. Uvedené ceny produktů odpovídají aktuální cenové situaci na českém trhu v době zpracování této bakalářské práce. Jak již bylo zmíněno, v kalkulaci nejsou zahrnuty náklady na stavební konstrukci učebny, osvětlení, podlahu, výmalbu stěn, rozvody elektřiny, internetu, vzduchotechniky apod.

### **14.1 Finanční rozpočet materiálního vybavení**

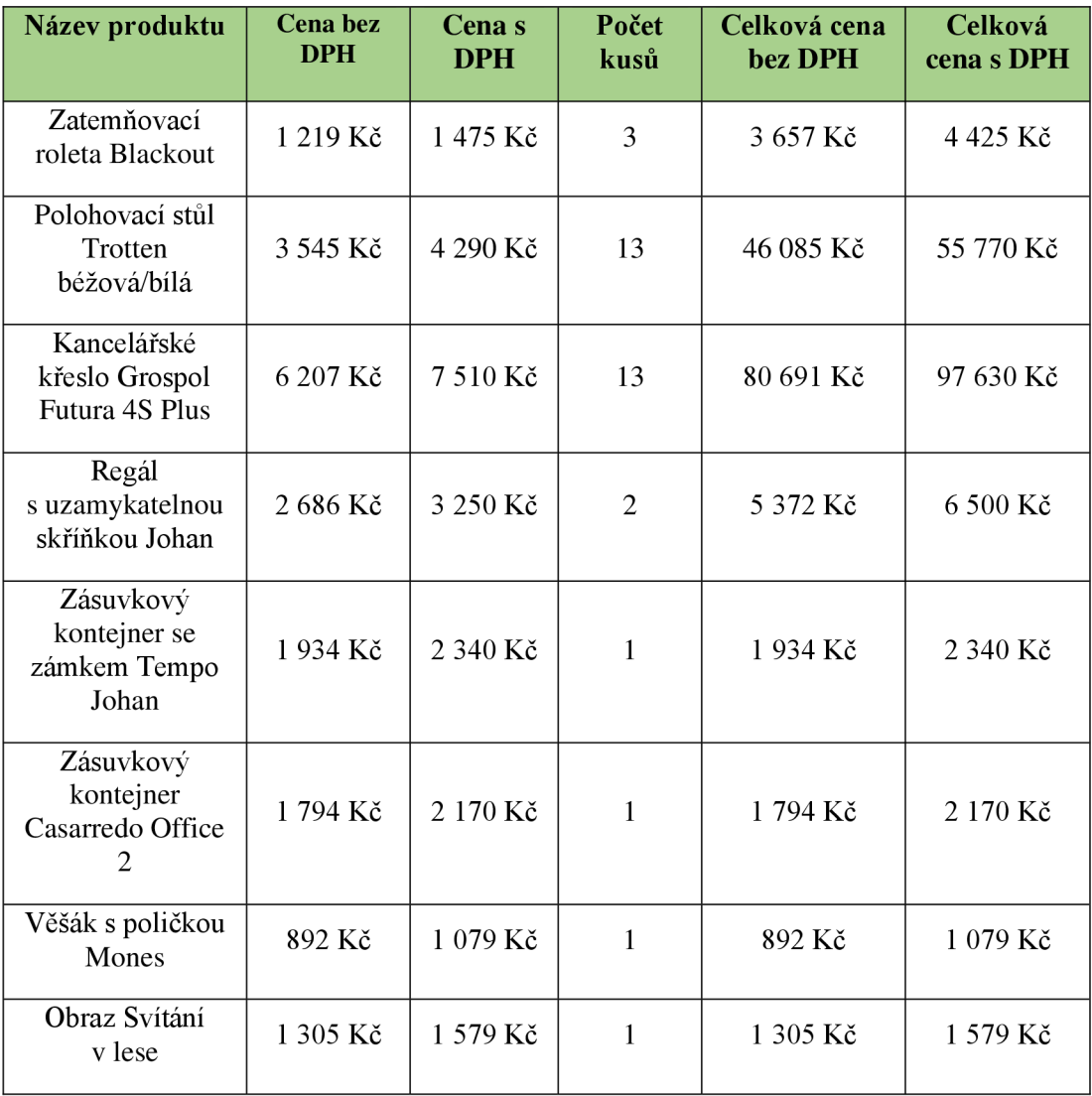

#### **Tabulka 1: Finanční rozpočet materiálního vybavení navrhované učebny**

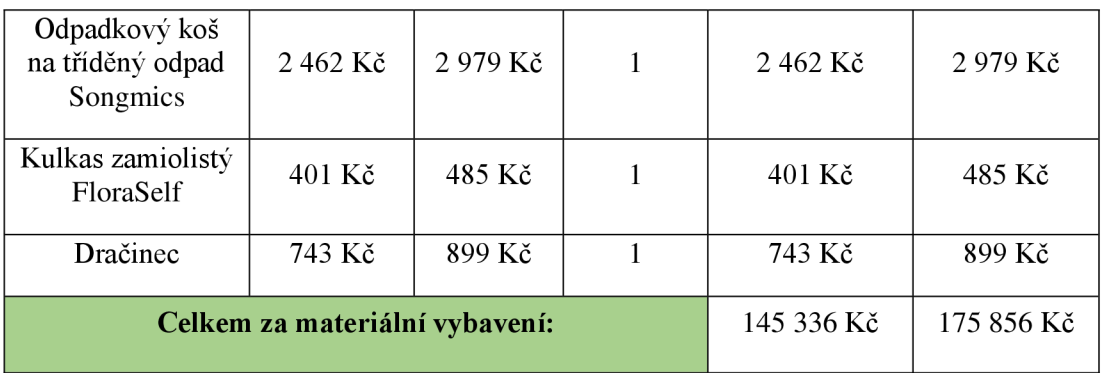

Zdroj: Vlastní zpracování

# **14.2 Finanční rozpočet vybavení didaktickou technikou**

## **Tabulka 2: Finanční rozpočet vybavení didaktickou technikou**

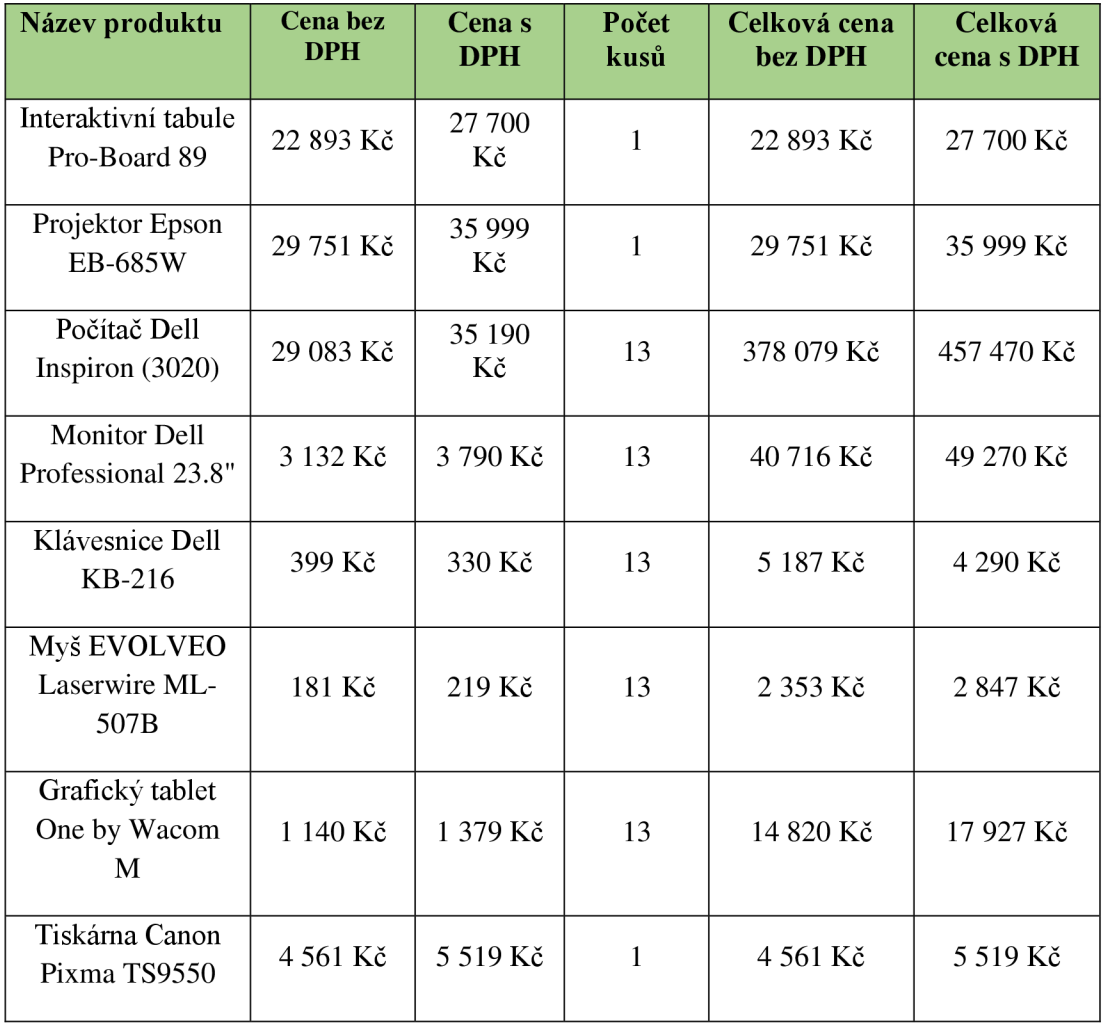

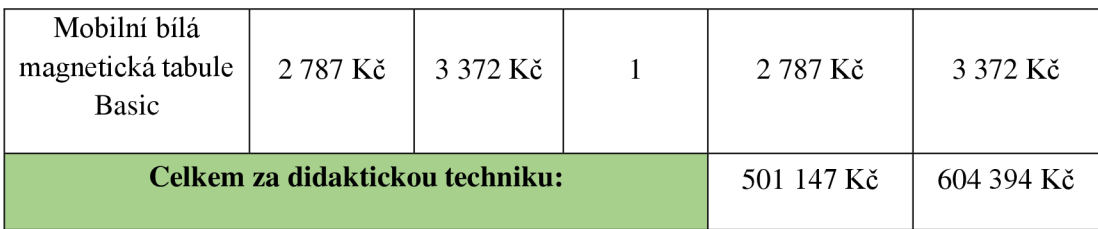

Zdroj: Vlastní zpracování

### **14.3 Finanční rozpočet softwarového vybavení počítače**

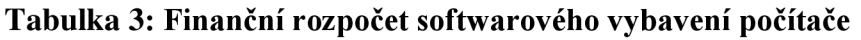

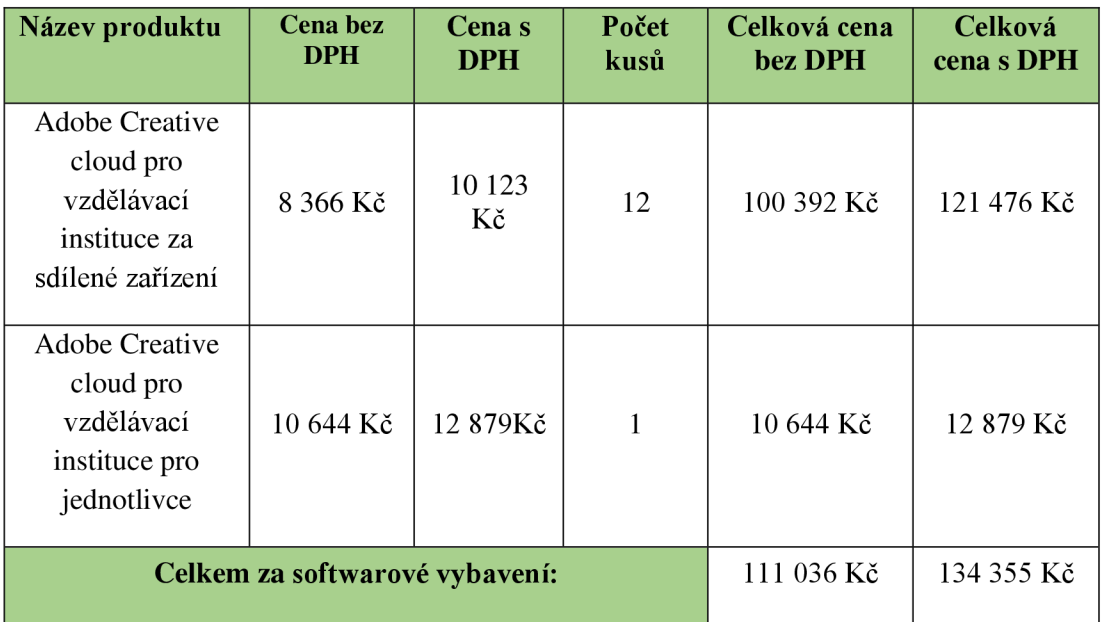

Zdroj: Vlastní zpracování

### **14.4 Celkové finanční náklady**

Celkové finanční náklady na navrhovanou multimediální učebnu zahrnující materiální vybavení a vybavení didaktické techniky činí 914 605 Kč s DPH (757 519 Kč bez DPH).

Celkové náklady zahrnují v rámci kalkulace také softwarové vybavení počítačů v podobě licencí na počítačové programy Adobe, u kterých je potřeba jejich cenu znovu uhradit po roce od zakoupení.

### **15 ZÁVĚR**

Bakalářská práce na téma "Návrh na vybavení učebny pro realizaci vybraných poradenských a vzdělávacích aktivit" se v teoretické části zabývala didaktickými prostředky materiálními i nemateriálními, kde se představil jejich význam a hodnota vzhledem ke vzdělávacímu procesu. Dále byly popsány požadavky na prostor učebny, která jsou zásadní pro efektivní výuku. Vzhledem k následné praktické části byla do teoretické části zařazena kapitola o vzdělávání dospělých, které je součástí celoživotního učení. Bylo zde popsáno jeho členění, jednotlivé vzdělávací aktivity a faktory, které ovlivňují vzdělávání dospělých. Závěr teoretické části byl věnován oboru grafického designu a počítačové grafice. Byly představeny grafické programy a klíčové kompetence pracovníků v tomto oboru.

Na základě poznatků z literární rešerše a teoretické části byla v praktické části navržena učebna o ploše 67,23 m<sup>2</sup>, která by mohla sloužit pro realizaci vzdělávacích kurzů v oblasti grafického designu, vizuální komunikace a zvyšování praktických dovedností v grafických programech. Učebna byla vybavena vhodným moderním vybavením pro 13 dospělých osob, které bylo dostupné na trhu v České republice. Na základě vytvořeného technického nákresu byl zpracován grafický návrh pro vizualizaci učebny. Na závěr byla zpracována finanční kalkulace navrhované učebny.

Navrhovanou učebnu je možné využít v praxi díky dobře promyšlenému a připravenému prostředí do budoucna, které by mohlo efektivně podporovat vzdělávání i v jiné oblasti, než pro kterou je učebna navržena. Díky kvalitnímu vybavení jsou počítače vhodné i pro jiné účely, než jsou grafické programy. Učebna je navržena s moderním a příjemným prostředím, disponuje nastavitelnými ergonomickými židlemi a stoly s dostatkem prostoru v učebně pro volný pohyb účastníků. Díky grafickému návrhu a finanční kalkulaci je možné si navrhovanou učebnu pro realizaci v praxi lépe představit.

Vzhledem ke kvalitnímu vybavení a větší pořizovací finanční náročnosti učebny je možné uvažovat i o pronajímání učebny soukromým sektorům s důsledkem vrácení určité částky pořizovacích nákladů.

# **16 SEZNAM POUŽITÝCH ZDROJŮ**

#### **MONOTEMATICKÉ PUBLIKACE**

BENEŠ, Milan. *Andragogika* [online]. Praha: Grada, 2008, 136 s. ISBN 978-80-247-6851-9. Dostupné také z: <https://www.bookport.cz/kniha/andragogika-2827/>

BENEŠ, Milan. *Andragogika.* 2., aktualiz. a rozš. vyd. Pedagogika. Praha: Grada, 2014, 176 s. ISBN 978-80-247-4824-5.

BLIŠTAN, Petr. *Úvod do počítačovej grafiky a CAD systémov* [online]. Košice: Edičné stredisko / AMS - F berg, 2004, 67 s. ISBN 80-8073-249-3. Dostupné z: https://www.researchgate.net/publication/236031959 Uvod do pocitacovej grafiky \_a\_CAD\_systemov

ČÁBALOVÁ, Dagmar. *Pedagogika* [online]. Praha: Grada, 2011, 272 s. ISB N 978- 80-247-7517-3. Dostupné také z: <https://www.bookport.cz/kniha/pedagogika-386/>

ČERNÝ, Michal aMAZÁČOVÁ, Pavlína. *Tablet ve školní praxi* [online]. Brno: Flow, 2015, s. 195. ISBN 978-80-88123-02-6. Dostupné také z: https ://search.mlp.cz/cz/titul/tablet-ve-skolni-praxi/4233618/#book-content

DOSTAL , Jiří. *Učební pomůcky a zásada názornosti.* Olomouc: Votobia, 2008. ISB N 978-80-7409-003-5.

DVOŘÁKOVÁ, Miroslava a ŠERAK, Michal. *Andragogika a vzdělávání dospělých: vybrané kapitoly.* Praha: Filozofická fakulta Univerzity Karlovy, 2016, 169 s. ISBN 978-80-7308-694-7.

HUSA , Jiří. Didaktická technika a informační technologie. In: SLAVÍK, Milan a kolektiv. Vysokoškolská pedagogika. Praha: Grada, 2012, s. 144-193. ISBN 978-80-247-4054-6.

KALHOUS , Zdeněk. Výukové metody. In: KALHOUS , Zdeněk a OBST, Otto. *Školní*  didaktika. Vyd. 2. Praha: Portál, 2009, s. 307-327. ISBN 978-80-7367-571-4.

KOPECKÝ, K., SZOTKOWSKI, R., KUBALA, L., KREJČÍ, V., HAVELKA, M. *Moderní technologie ve výuce* [online]. Olomouc: Univerzita Palackého v Olomouci, 2021. ISBN 978-80-244-5926-4. Dostupné také z: <https://www.bookport.cz/kniha/moderni-technologie-ve-vyuce-10472/>

LAVRINČIK, Jan. *Obsluha a využití interaktivní tabule ve výuce* [online]. Olomouc: Univerzita Palackého v Olomouci, 2018. ISBN 978-80-244-5352-1. Dostupné z: https ://books.google.cz/books?hl=cs&lr=&id=JZ9yDwAAQB AJ&oi=fnd&pg=PP 1 & dq=interaktivn%C3%AD+tabule&ots=Lmwi5dfAYq&sig=nZvTvj4HHF7Jh70NQtz TkrDTuqQ&redir\_esc=y#v=onepage&q=interaktivn%C3%AD%20tabule&f=false

OBST, Otto. Materiálni didaktické prostředky. In: KALHOUS , Zdeněk a OBST, Otto. *Školní didaktika.* Vyd. 2. Praha: Portál, 2009, s. 337-345. ISBN 978-80-7367-571-4.

PAVLÍK, Oldřich, Luboš CHALOUPK A a Karel KOHOUT . *Vzdělávání dospělých:*  výtah z dokumentů a publikací. Praha: Ústav pro informace ve vzdělávání, 1997. 111 s.

PECINA, P., ZORMANOVÁ, L. *Metody a formy aktivní práce žáků v teorii a praxi.* Brno: Masarykova univerzita, 2009. ISBN 978-80-210-4834-8.

 $\circ$   $\vee$   $\vee$ PRŮCHA, Jan a VETESKA , Jaroslav. *Andragogický slovník* [online]. 2., aktualiz. a rozš. vyd. Praha: Grada, 2014. ISBN 978-80-247-8993-4. Dostupné také z:<br>https://www.bookport.cz/kniha/andragogicky-slovnik-2287/ <https://www.bookport.cz/kniha/andragogicky-slovnik-2287/>

PRŮCHA, Jan. Andragogický výzkum. Pedagogika. Praha: Grada Publishing, 2014. PRŮCHA, Jan. *Andragogický výzkum.* Pedagogika. Praha: Grada Publishing, 2014.

RABUŠICOVÁ, Milada a RABUŠIC, Ladislav. *Učíme se po celý život? O vzdělávání*  dospělých v České republice. Brno: Masarykova univerzita, 2008. ISBN 978-80-210-4779-2.

RAMBOUSEK , Vladimír. *Materiální didaktické prostředky.* Praha: Univerzita Karlova, Pedagogická fakulta, 2014. ISBN 978-80-7290-664-2.

SLAVÍK, Milan a kolektiv. Vysokoškolská pedagogika. Praha: Grada, 2012. ISBN 978-80-247-4054-6.

SLAVÍK, Milan a MILLER, Ivan. Oborová didaktika pro zemědělství, lesnictví a *příbuzné obory: textová studijní opora - součást modulu řízeného samostudia pro učitelství odborných předmětů.* Vydání třetí, přepracované. V Praze: Česká zemědělská univerzita v Praze, Institut vzdělávání a poradenství, 2012. ISBN 978-80-213-2277-6.

SLAVIK , Milan; HUSA , Jiří a MILLER , Ivan. *Materiální didaktické prostředky a technologie jejich využívání: [textová studijní opora].* V Praze: Česká zemědělská univerzita v Praze, 2007. ISBN 978-80-213-1705-5.

SMÉKALOVÁ, Lucie. *Didaktika vzdělávání dospělých: distanční text.* 1. vydání. Týn nad Vltavou: Nová Forma, 2016, 101 s. ISBN 978-820-7453-675-5.

STÝBLO, Zbyšek. *Univerzální prostor pro výuku -jeho vývoj a tendence. Habilitační*  přednášky. V Praze: České vysoké učení technické, 2012, 75 s. ISBN 978-80-01-05036-1.

SERAK , Michal a DVOŘÁKOVÁ, Miroslava. *Kapitoly z teorie a praxe vzdělávání*  dospělých. V Praze: Česká zemědělská univerzita v Praze, 2009. ISBN 978-80-213-2001-7.

VOTAVA , Jiří. Základy vysokoškolské pedagogiky. In: SLAVÍK, Milan a kolektiv. *Vysokoškolská pedagogika.* Praha: Grada, 2012, s. 11-33. ISB N 978-80-247-4054-6.

ZORMANOVÁ, Lucie. *Didaktika dospělých* [online]. Pedagogika. Praha: Grada, 2017. ISBN 978-80-271-9714-9. Dostupné také z: <https://www.bookport.cz/kniha/didaktika-dospelych-3045/>

ZORMANOVÁ, Lucie. Obecná didaktika. Praha: Grada, 2014, 240 s. ISBN 978-80-247-9131-9.

#### **ELEKTRONICKÉ ZDROJE**

ALZA.CZ . *Canon PIXMA TS9550 černá. [Alza.cz](http://Alza.cz)* [online]. 2024a. Copyright © 1994 - 2024 [Alza.cz](http://Alza.cz) a.s. [cit. 19. 02. 2024]. Dostupné z: [https://www.alza.cz/canon-pixma](https://www.alza.cz/canon-pixma-)ts9550-cerna-d5442402.htm

ALZA.CZ . *EVOLVEO Laserwire ML-507B. [Alza.cz](http://Alza.cz)* [online]. 2024c. Copyright © 1994 - 2024 [Alza.cz](http://Alza.cz) a.s. [cit. 23. 02. 2024]. Dostupné z: [https://www.alza.cz/evolveo](https://www.alza.cz/evolveo-)laserwire-ml-507b-d292777.htm#popis

ALZA.CZ . *One by Wacom M. [Alza.cz](http://Alza.cz)* [online]. 2024b. Copyright © 1994 - 2024 [Alza.cz](http://Alza.cz) a.s. [cit. 21. 02. 2024]. Dostupné z: [https://www.alza.cz/one-by-wacom](https://www.alza.cz/one-by-wacom-)medium-d5697859.htm

CREATIVE-HOME.CZ . *Odpadkový koš na tříděný odpad 3 x 18 l černý. Creative[home.cz](http://home.cz)* [online]. Copyright © 2024 Creative Home [cit. 24. 02. 2024]. Dostupné z: [https://www.creative-home.cz/odpadkovy-kos-na-trideny-odpad-3-x-18-l](https://www.creative-home.cz/odpadkovy-kos-na-trideny-odpad-3-x-18-l-)cerny/?utm\_source=favi.cz&utm\_medium=cpc&utm\_campaign=favi-odpadkovekose&utm\_term=8cc91439-6552-472e-a735-38a81dcac537

CZC.CZ . *Apple iPad2021, 64GB, Wi-Fi, Space Gray. [CZC.cz](http://CZC.cz)* [online]. 2023a [cit. 30. 11. 2023]. Dostupné z: [https://www.czc.cz/apple-ipad-2021-64gb-wi-fi-space](https://www.czc.cz/apple-ipad-2021-64gb-wi-fi-space-)gray/327309/produkt

CZC.CZ . *Dell Inspiron (3020), černá. [CZC.cz](http://CZC.cz)* [online]. 2023b [cit. 11. 02. 2024]. Dostupné z: [https://www.czc.cz/dell-inspiron-3020-cerna\\_2/374578/produkt](https://www.czc.cz/dell-inspiron-3020-cerna_2/374578/produkt)

CZC.CZ . *Dell KB-216, CZ/SK, černá. [CZC.cz](http://CZC.cz)* [online]. 2023d [cit. 14. 02. 2024]. Dostupné z: <https://www.czc.cz/dell-kb-216-cz-sk-cerna/385890/produkt>

CZC.CZ . *Dell P2422H Professional - LED monitor 23,8." [CZC.cz](http://CZC.cz)* [online]. 2023c [cit. 12. 02. 2024]. Dostupné z: [https://www.czc.cz/dell-p2422h-professional-led](https://www.czc.cz/dell-p2422h-professional-led-)monitor-23-

8/321527/produkt?gad\_source= 1 &gclid=CjwKCAiA\_aGuBhACEiwAly57MVGbxH Nn2NH3gZDP-rmsljCaxjGTnpJI-a-8ANHMCyPnSw\_NUIHu3BoC8akQAvD\_BwE

ČESKO. Vyhláška č. 410/2005 Sb., o hygienických požadavcích na prostory a provoz zařízení a provozoven pro výchovu a vzdělávání dětí a mladistvých - znění od 11. 10. 2022. In: *Zákony pro [lidi.cz](http://lidi.cz)* [online]. Copyright © AION CS 2010-2023 [cit. 14. 12. 2023]. Dostupné z: <https://www.zakonyprolidi.cz/cs/2005-> 410?text=410%2F2005#f2954240

DOSTAL , Jiří. *Interaktivní tabule ve výuce, Journal of Technology and Information Education* [online], 2009, roč. 1, č. 3, s. 11-16. ISSN 1803-6805. Dostupné z: <https://citeseerx.ist.psu.edu/document?repid=repl&type=pdf&doi=441b8al44fbl83b> 329f832fa30f 160e 1 c415af26

EZIDLE.CZ . *Kancelářské křeslo Futura 4S Plus. Obchod [ezidle.cz](http://ezidle.cz)* [online]. Copyright © 2003 - 2024 [eZidle.cz \[](http://eZidle.cz)cit. 25. 02. 2024]. Dostupné z: [https://www.ezidle.ez/kancelarske-kreslo-futura-4s-plus/5558/p#materialy\\_tkaniny](https://www.ezidle.ez/kancelarske-kreslo-futura-4s-plus/5558/p%23materialy_tkaniny) 

HORNBACH.CZ . *Kulkas zamiolistý FloraSelf Zamioculcas zamiifolia 80-100 cm 0 21 cm květináč. HORNBACH* [online]. 2024 [cit. 27. 02. 2024]. Dostupné z: <https://www.hornbach.cz/p/kulkas-zamiolisty-floraself-zamioculcas-zamiifolia-80-> 100-cm-o-21 -cm-kvetinac/7946298/

HPMARKET.CZ . *HP 24-cr0005nc. [HPmarket.cz](http://HPmarket.cz)* [online]. 2023 [cit. 30. 11. 2023]. Dostupné z: [https://www.hpmarket.cz/productOpt.asp?](https://www.hpmarket.cz/productOpt.asp)konfId=8E4P2EA

CHRISTIE, Carey. What Is the Difference Between Vector and Raster Graphics? *Dever Designs* [online]. 2017 [cit. 11. 01. 2024]. Dostupné z: [https://www.deverdesigns.com/what-is-the-difference-between-vector-and-raster](https://www.deverdesigns.com/what-is-the-difference-between-vector-and-raster-)graphics/

[IKEA.COM](http://IKEA.COM). *TROTTEN Polohovací stůl, béžová/bílá, 120x70 cm. IKEA* [online]. Copyright © Inter IKEA Systems B.V. 1999-2024 [cit. 25. 02. 2024]. Dostupné z: <https://www.ikea.eom/cz/cs/p/trotten-polohovaci-stul-bezova-bila-s89434127/>

INFOABSOLVENT.CZ . *Grafický design. [Infoabsolvent.cz](http://Infoabsolvent.cz)* [online]. 2023a [cit. 29. 11. 2023]. Dostupné z:<https://www.infoabsolvent.cz/Obory/KartaOboru/8241M05>

INFOABSOLVENT.CZ . *Profil absolventa oboru vzdělání. [Infoabsolvent.cz](http://Infoabsolvent.cz)* [online]. 2023b [cit. 29. 11. 2023]. Dostupné z: <https://www.infoabsolvent.cz/Obory/ProfilAbsolventa/8241M05/Graficky-design> KADERABKOVA , Markéta. *Metody vzdělávání zaměstnanců: Víte, jaké lze použít?* 

*Blog Orange Academy* [online]. 2020. Copyright © 1990 - 2024 Orange Academy

[cit. 28. 01. 2024]. Dostupné z: [https://orangeacademy.cz/clanky/metody-vzdelavani](https://orangeacademy.cz/clanky/metody-vzdelavani-)zamestnancu/

LEVKOVA , Ivana. *Počítačová grafika na základní škole (diplomovápráce)* [online]. Brno: Masarykova Univerzita, 2015 [cit. 29. 11. 2023]. Dostupné z https ://is.muni.cz/th/kemx7/Ivana\_Levkova-DP\_qcy wdy vj .pdf

LUXUSNIOBRAZY.CZ . *Obraz - Svítání v lese. [LuxusniObrazy.cz](http://LuxusniObrazy.cz)* [online]. Copyright © 2012-2024 [LuxusniObrazy.cz \[](http://LuxusniObrazy.cz)cit. 27. 02. 2024]. Dostupné z: <https://www.luxusniobrazy.cz/obraz-svitani-v-lese-V022345V14558>

MANUTAN.CZ . *Mobilní bílé magnetické tabule Basic, oboustranné. [Manutan.cz](http://Manutan.cz)*  [online]. Copyright © 2023 MANUTAN s.r.o. [cit. 16. 02. 2024]. Dostupné z: [https://www.manutan.ez/cs/mcz/mobilni-bile-magneticke-tabule-basic-oboustranne#](https://www.manutan.ez/cs/mcz/mobilni-bile-magneticke-tabule-basic-oboustranne%23) 

MEGGS, Philib B. *Graphic design* [online]. Encyclopsedia Britannica, 2023 [cit. 16. 12. 2023]. Dostupné z: <https://www.britannica.com/art/graphic-design>

MIRONET.CZ . *Projektor EPSON EB-685W. [Mironet.cz](http://Mironet.cz)* [online]. 2024. Copyright © [Mironet.cz](http://Mironet.cz) a.s. [cit. 19. 02. 2024]. Dostupné z: [https://www.mironet.cz/epson](https://www.mironet.cz/epson-)eb685w-31cd-1280-x-800-3500-ansi-140001 -hdmi-

usb+dp591483/?gad\_source=1&gclid=CjwKCAiA2pyuBhBKEiwApLaIO6wTOJj6 mFwzekAIy9y3oC-\_bxIZ2dwyNydDG50ig4VsAxy6ouHFXhoCltcQAvD\_BwE

MORENO-GUERRERO, Antonio José, MARÍN-MARÍN, José-Antonio, PARRA GONZALEZ , Maria Elena a LOPEZ-BELMONTE , Jesús. *Computer in education in the 21stcentury. A scientific mapping of theliterature in Web of Science, Campus Virtuales* [online], 2022, roč. 11, č. 1, s. 201-223, ISSN 2255-1514. Dostupné z: [https://eds.s.ebscohost.com/eds/detail/detail?vid=l&sid=ee82dd92-b69f-4184-928b](https://eds.s.ebscohost.com/eds/detail/detail?vid=l&sid=ee82dd92-b69f-4184-928b-)c3bf4530838c%40redis&bdata=Jmxhbmc9Y3Mmc210ZTHZHMtbG12ZQ%3d%3d# AN=edsoai.onl343545550&db=edsoai

NÁRODNÍ PEDAGOGICKÝ INSTITUT ČESKÉ REPUBLIKY . *Strategické dokumenty* [online] 2024 [cit. 28. 01. 2024]. Dostupné z: [https://archiv-nuv.npi.cz/p](https://archiv-nuv.npi.cz/p-)kap/strategicke-dokumenty-1 .html

NÁRODNÍ PEDAGOGICKÝ INSTITUT ČR. *Vzdělávací kurz, rekvalifikační kurz nebo zkouška z profesní kvalifikace? Vzdělávání a práce* [online]. 2022. Copyright © 2023 Národní pedagogický institut ČR [cit. 28. 01. 2024]. Dostupné z: [https://vzdelavaniaprace.cz/vzdelavaci-kurz-rekvalifikacni-kurz-nebo-zkouska-z](https://vzdelavaniaprace.cz/vzdelavaci-kurz-rekvalifikacni-kurz-nebo-zkouska-z-)profesni-kvalifikace/

NVF.CZ . *Rozvoj celoživotního učení. Národní vzdělávací fond* [online]. Copyright © 2011 Národní vzdělávací fond, o.p.s. [cit. 27. 01. 2024]. Dostupné z: <http://www.nvf.cz/rozvoj-celozivotniho-uceni>

OBI.CZ. Decoflooring Vinylová podlaha ESPC, dub Belgrad, 229 x 1220 x 4,5 mm. *[OBI.cz](http://OBI.cz)* [online]. Copyright © OBI 2024 [cit. 28. 02. 2024]. Dostupné z: [https://www.obi.cz/vinylove-podlahy/decoflooring-vinylova-podlaha-espc-dub](https://www.obi.cz/vinylove-podlahy/decoflooring-vinylova-podlaha-espc-dub-)belgrad-229-x-1220-x-4-5-mm/p/6293757

PROCENTOV.CZ . *Věšák s poličkou Mones 4 3 Dub Sonoma. [Procentov.cz](http://Procentov.cz)* [online]. Copyright © Procentov 2024 [cit. 26. 02. 2024]. Dostupné z: <https://procentov.cz/vesaky-do-predsine-43->

hacky?utm\_campaign=V%C4%9B%C5%A1%C3%A1k%20s%20poli%C4%8Dkou %20Mones%204%2B3%20Dub%20Sonoma&utm\_medium=cpc&utm\_source=favi. cz&utm\_term=a28bf750-6e33-459a-974e-80bf0de6d61c#comb-421

ROLETY24.CZ . *Zatemňovací roleta BLACKOUT - grafitová. [Rolety24.cz](http://Rolety24.cz)* [online]. Copyright © 2016 - 2024 Eshop [Rolety24.cz \[](http://Rolety24.cz)cit. 25. 02. 2024]. Dostupné z: <https://www.rolety24.cz/zatemnovaci-roleta-blackout->

grafitova?gad\_source=l&gclid=CjwKCAiAivGuBhBEEiwAWiFmYRYOhIZGDsG eSGYTp\_5Wy4JQ-pQ\_ReeuT8Sr\_B1-GtIYoz61cP503RoC0jsQAvD\_BwE#detailanchor-description

[TABULEINTERAKTIVNI](http://TABULEINTERAKTIVNI.cz).CZ. *Interaktivní tabule PRO-Board 89. [tabuleinteraktivni.cz](http://tabuleinteraktivni.cz)* [online]. 2024 [cit. 19. 02. 2024]. Dostupné z: https ://[www.tabuleinteraktivni.cz/interaktivni-tabule-pro-board-89-d461](http://www.tabuleinteraktivni.cz/interaktivni-tabule-pro-board-89-d461) -htm.htm

VARIONET.CZ . *Interaktivní tabule SMARTBoardM685. [Varionet.cz](http://Varionet.cz)* [online]. 2023 [cit. 26. 11. 2023]. Dostupné z: [https://www.varionet.cz/interaktivni-tabule-smart](https://www.varionet.cz/interaktivni-tabule-smart-)board-m685/

VAVEX.CZ . *Vliesová tapeta na zeď zelená, větvičky, listy 148731, Blush, Esta Home. Vavex* [online]. Copyright © 2010-2024 VAVEX [cit. 28. 02. 2024]. Dostupné z: <https://www.vavex.cz/produkt/5440/vliesova-tapeta-na-zed-zelena-vetvicky-listy->148731-blush-esta-

home/?utm\_source=favi.cz&utm\_medium=cpc&utm\_campaign=favitapety&utm\_term=b2fc5d26-8ee4-4d53-899c-4107c098b6c4

VOGE L NÁBYTEK S.R.O. *Kontejner se zámkem JOHAN JH12, dub sonoma/bílá. VOGEL nábytek* [online]. 2024b [cit. 25. 02. 2024]. Dostupné z: [https://vogelnabytek.cz/kontejnery-do-pracovny/12694-291780-kontejner-se](https://vogelnabytek.cz/kontejnery-do-pracovny/12694-291780-kontejner-se-)zamkem-johan-jhl2-dub-sonomabila.html#/1869-odstin\_lamino\_kovdub\_sonoma\_bila

VOGE L NÁBYTEK S.R.O. *Regál se skříňkou uzamykatelnou JOHAN, dub sonoma/bílá. VOGEL nábytek* [online]. 2024a [cit. 25. 02. 2024]. Dostupné z: [https://vogelnabytek.cz/skrine-do-pracovny/12701-291793-regal-se-skrinkou](https://vogelnabytek.cz/skrine-do-pracovny/12701-291793-regal-se-skrinkou-)uzamykatelnou-johan-dub-sonomabila.html#/1869-odstin\_lamino\_kovdub\_sonoma\_bila

VOGE L NÁBYTEK S.R.O. *Zásuvkový kontejner OFFICE 2, dub sonoma. VOGEL nábytek* [online]. 2024c [cit. 26. 02. 2024]. Dostupné z: [https://vogelnabytek.cz/kontejnery-do-pracovny/12151-285090-zasuvkovy](https://vogelnabytek.cz/kontejnery-do-pracovny/12151-285090-zasuvkovy-)kontejner-office-2-dub-sonoma.html#/1423-odstin\_lamino\_kov-dub\_sonoma

# **17 SEZNAM OBRÁZKŮ**

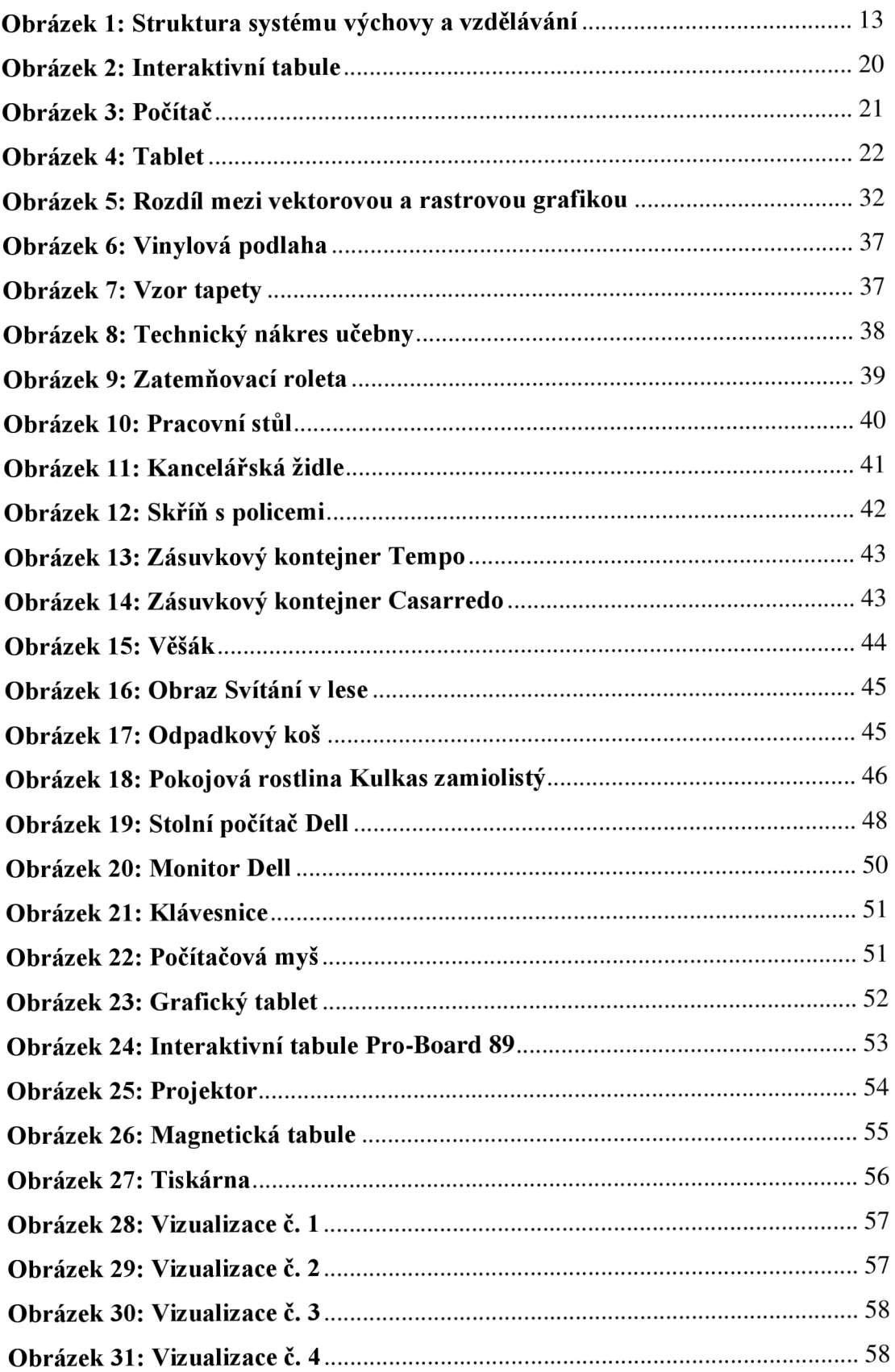

### **18 SEZNAM TABULEK**

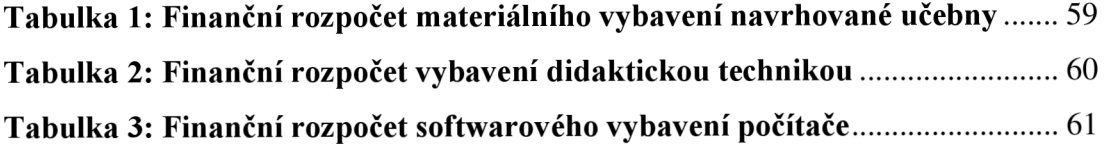